# Package 'adlift'

April 6, 2022

Version 1.4-3 Date 2022-04-06 Title An Adaptive Lifting Scheme Algorithm Author Matt Nunes [aut, cre], Marina Knight [aut], Guy Nason [ctb, ths] Maintainer Matt Nunes <nunesrpackages@gmail.com> Description Adaptive wavelet lifting transforms for signal denoising using optimal local neighbourhood regression, from Nunes et al. (2006) [<doi:10.1007/s11222-006-6560-y>](https://doi.org/10.1007/s11222-006-6560-y). Depends EbayesThresh License GPL Repository CRAN Date/Publication 2022-04-06 20:32:31 UTC

NeedsCompilation yes

## R topics documented:

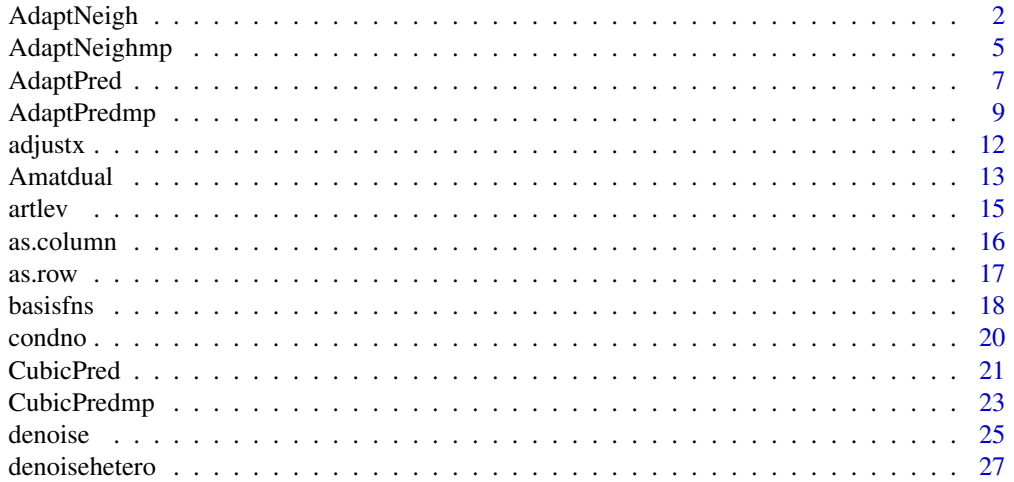

<span id="page-1-0"></span>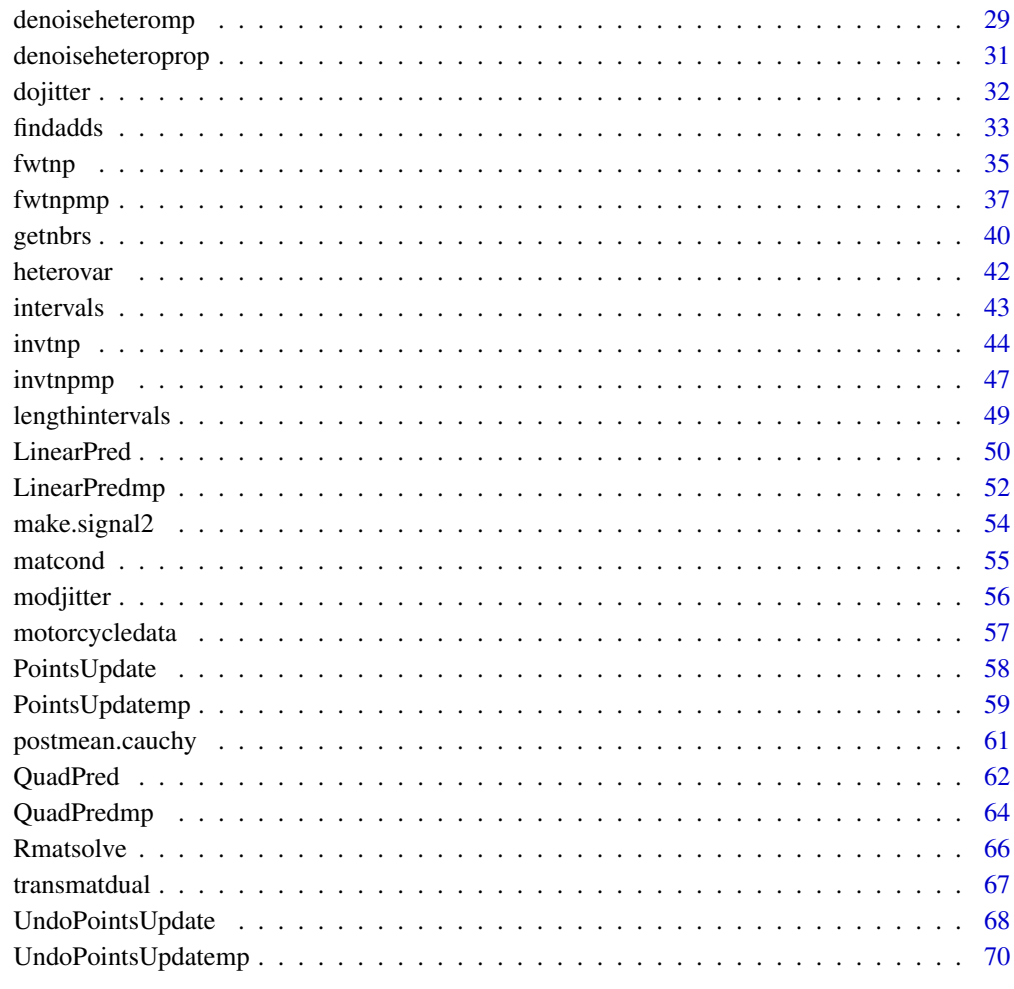

#### **Index** [73](#page-72-0)

<span id="page-1-1"></span>AdaptNeigh *AdaptNeigh*

### Description

This function performs the prediction lifting step over neighbourhoods and interpolation schemes.

### Usage

```
AdaptNeigh(pointsin, X, coeff, nbrs, remove, intercept,
neighbours)
```
### AdaptNeigh 3

#### Arguments

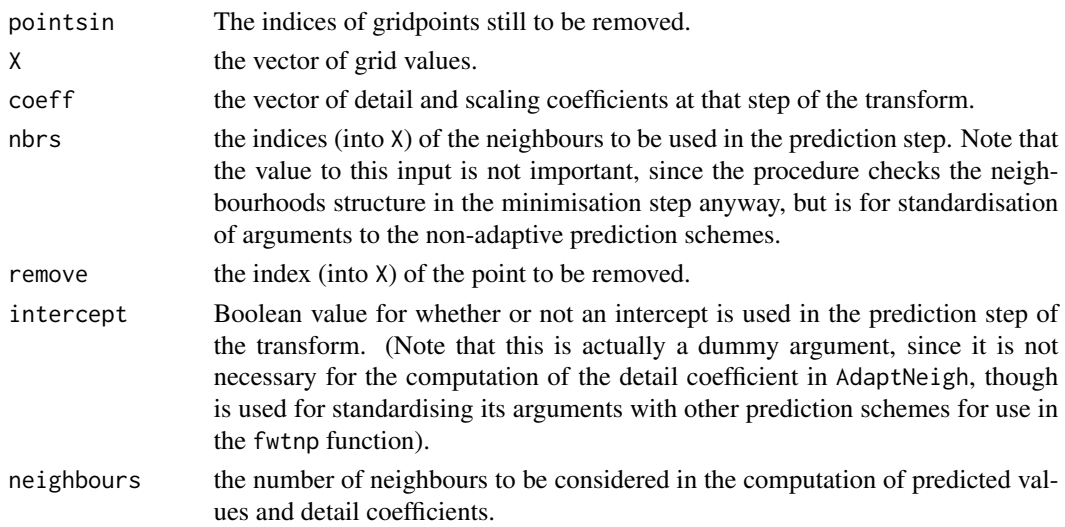

### Details

The procedure performs adaptive regression (through AdaptPred) over the three types of regression and also over the 3\*neighbours configurations of neighbours. The combination (type of regression, configuration of neighbours) is chosen which gives the smallest detail coefficient (in absolute value).

### Value

results. This is a ten item list giving the regression information chosen from the detail coefficient minimisation (i.e, the information supplied to AdaptNeigh by AdaptPred):

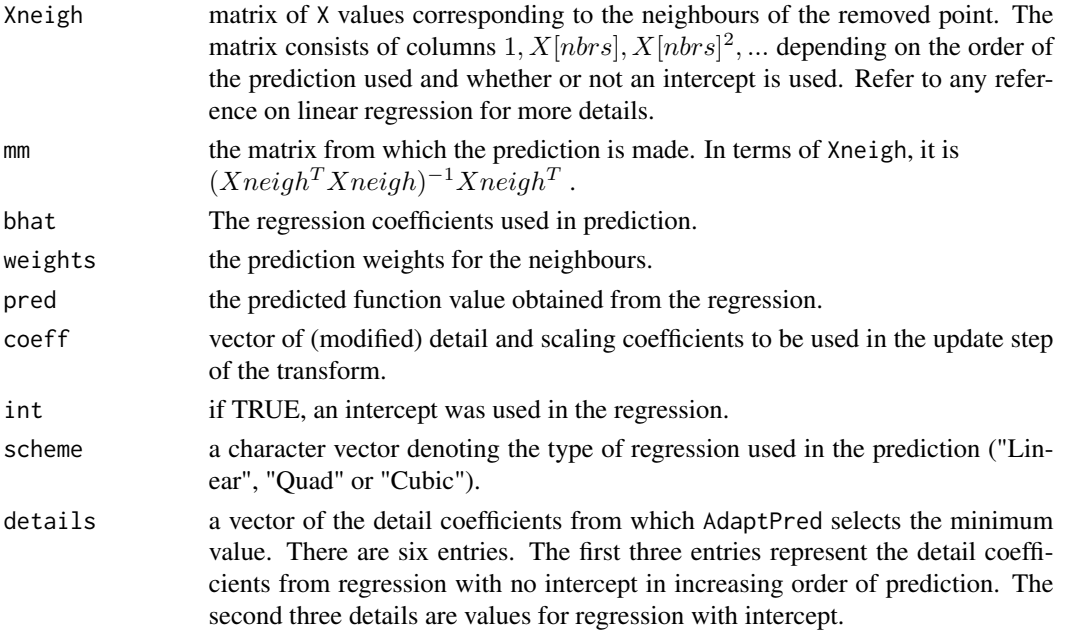

minindex the index into details (results[[9]]) which produces the minimum value.

newinfo. A six item list containing extra information to be used in the main transform procedure (fwtnp) obtained from the minimisation in AdaptNeigh:

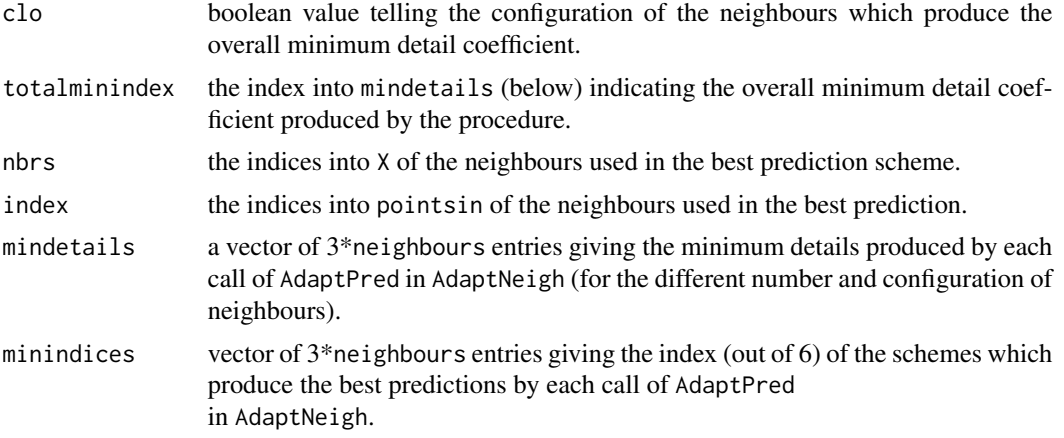

### Author(s)

Matt Nunes (<nunesrpackages@gmail.com>), Marina Knight

#### See Also

[AdaptPred](#page-6-1), [fwtnp](#page-34-1)

#### Examples

```
#
# Generate some doppler data: 500 observations.
#
tx < -runif(500)ty<-make.signal2("doppler",x=tx)
#
# Compute the neighbours of point 173 (2 neighbours on each side)
#
out<-getnbrs(tx,173,order(tx),2,FALSE)
#
# Perform the adaptive lifting step
#
an<-AdaptNeigh(order(tx),tx,ty,out$nbrs,173,FALSE,2)
#
an[[1]][[7]]
an[[2]][[3]]
```
#shows best prediction when removing point 173, with the neighbours used

<span id="page-4-1"></span><span id="page-4-0"></span>AdaptNeighmp *AdaptNeighmp*

### Description

This function performs the prediction lifting step over neighbourhoods and interpolation schemes, for multiple point data.

#### Usage

```
AdaptNeighmp(pointsin, X, coefflist, coeff, nbrs, newnbrs,
remove, intercept, neighbours, mpdet, g)
```
### Arguments

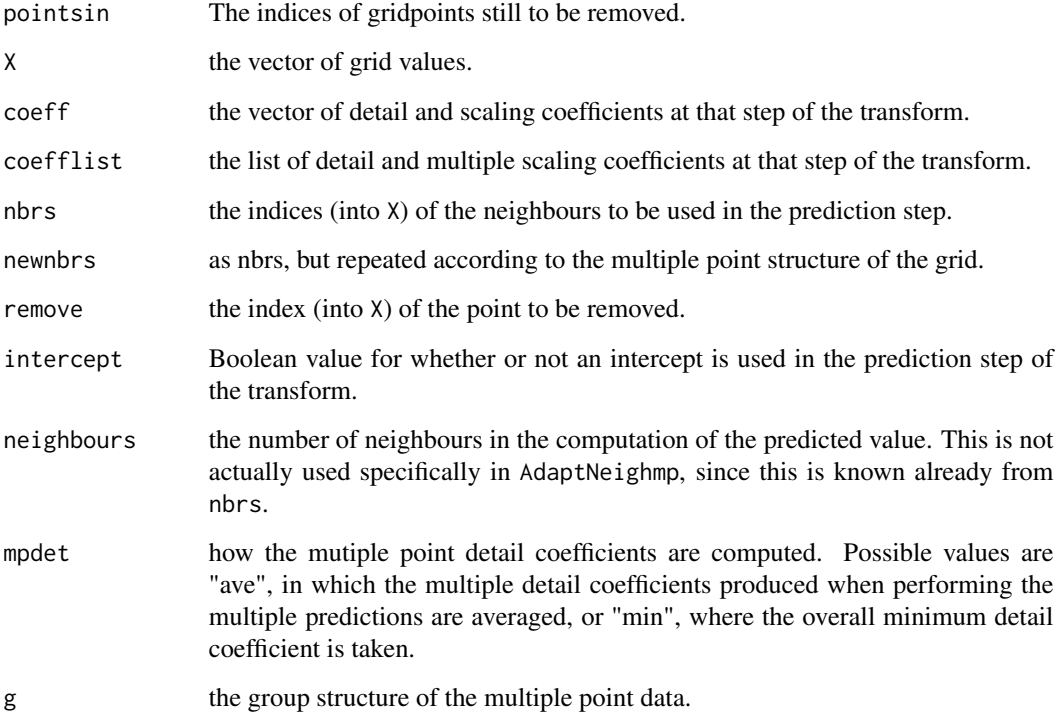

#### Details

The procedure performs adaptive regression (through AdaptPred) over the three types of regression and also over the 3\*neighbours configurations of neighbours. The combination (type of regression, configuration of neighbours) is chosen which gives the smallest detail coefficient (in absolute value). results. This is a ten item list giving the regression information chosen from the detail coefficient minimisation (i.e, the information supplied to AdaptNeigh by AdaptPred):

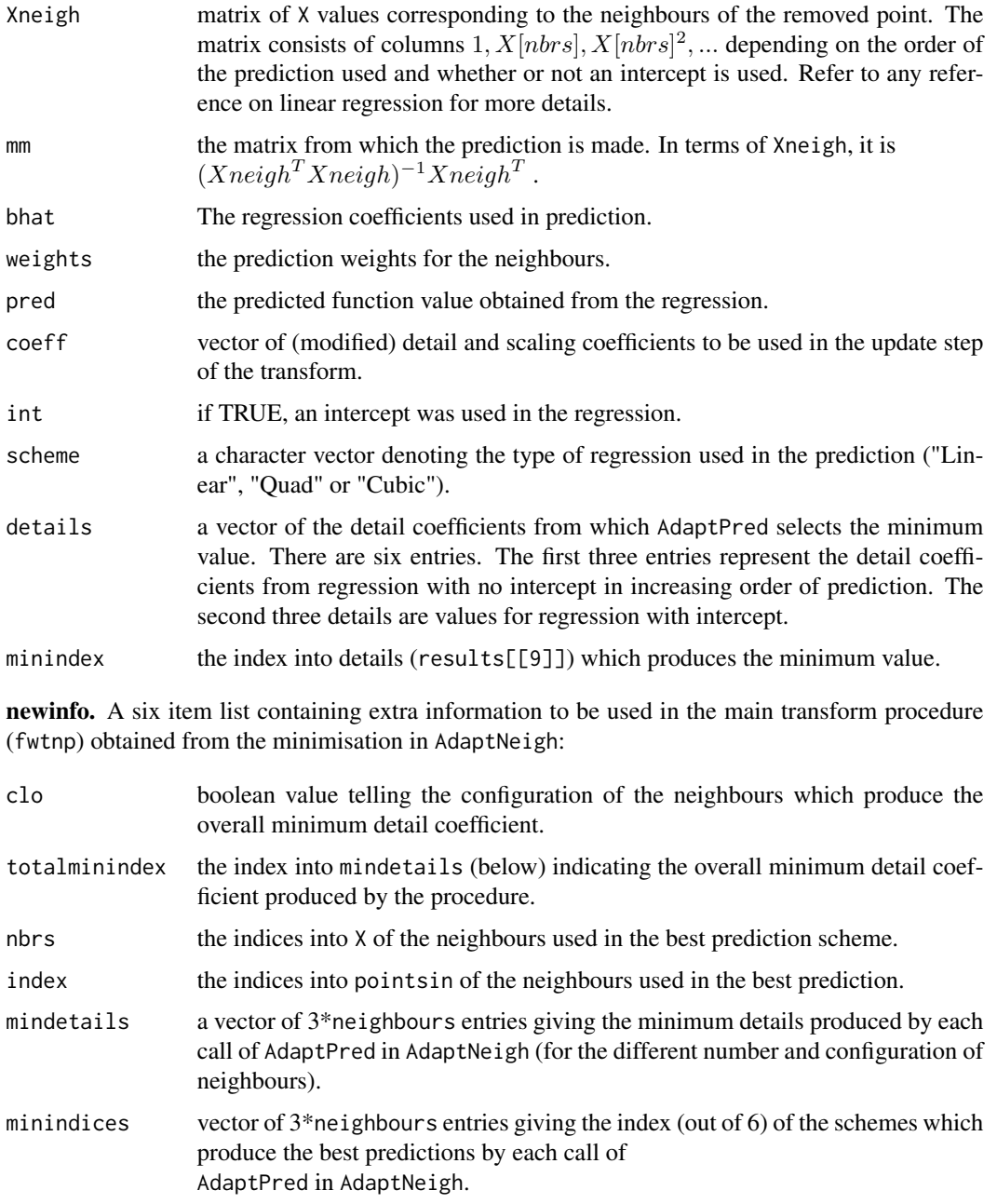

### Author(s)

Matt Nunes (<nunesrpackages@gmail.com>), Marina Knight

### <span id="page-6-0"></span>AdaptPred 7

### See Also

[AdaptPredmp](#page-8-1), [fwtnpmp](#page-36-1)

#### Examples

#read in data with multiple values...

```
data(motorcycledata)
times<-motorcycledata$time
accel<-motorcycledata$accel
short<-adjustx(times,accel,"mean")
X<-short$sepx
coeff<-short$sepx
g<-short$g
coefflist<-list()
for (i in 1:length(g)){
coefflist[[i]]<-accel[g[[i]]]
}
#work out neighbours of point to be removed (31)
out<-getnbrs(X,31,order(X),2,TRUE)
nbrs<-out$n
nbrs
newnbrs<-NULL
for (i in 1:length(nbrs)){
newnbrs<-c(newnbrs,rep(nbrs[i],times=length(g[[nbrs[i]]])))
}
#work out repeated neighbours using g...
newnbrs
AdaptNeighmp(order(X),X,coefflist,coeff,nbrs,newnbrs,31,TRUE,2,"ave",g)
```
<span id="page-6-1"></span>AdaptPred *AdaptPred*

### Description

This function performs the prediction lifting step over intercept and regression order.

#### Usage

```
AdaptPred(pointsin, X, coeff, nbrs, remove, intercept,
neighbours)
```
### Arguments

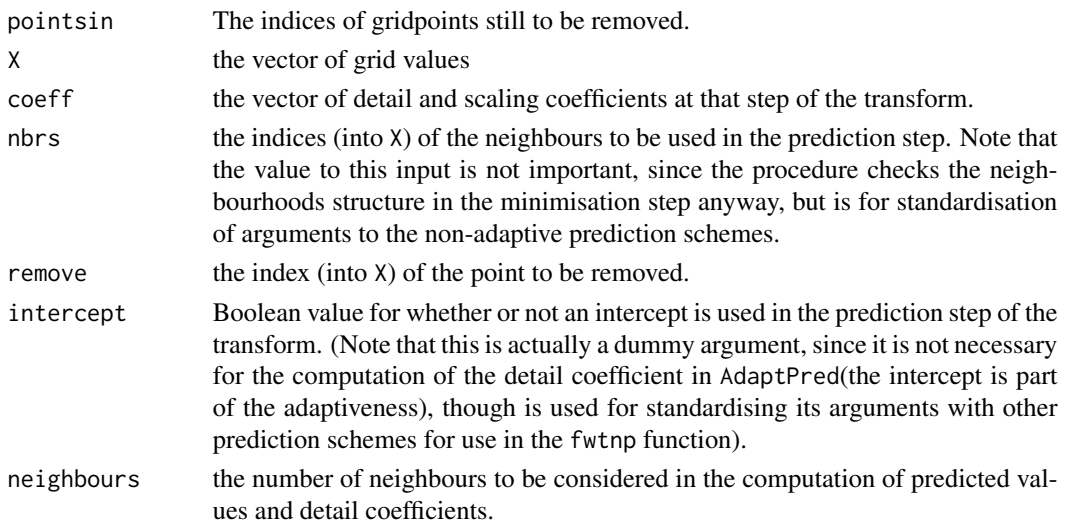

### Details

The procedure performs adaptive regression (through AdaptPred) over the three types of regression and also over intercept. The combination (type of regression, intercept) is chosen which gives the smallest detail coefficient (in absolute value).

### Value

results. This is a ten item list giving the regression information chosen from the detail coefficient minimisation:

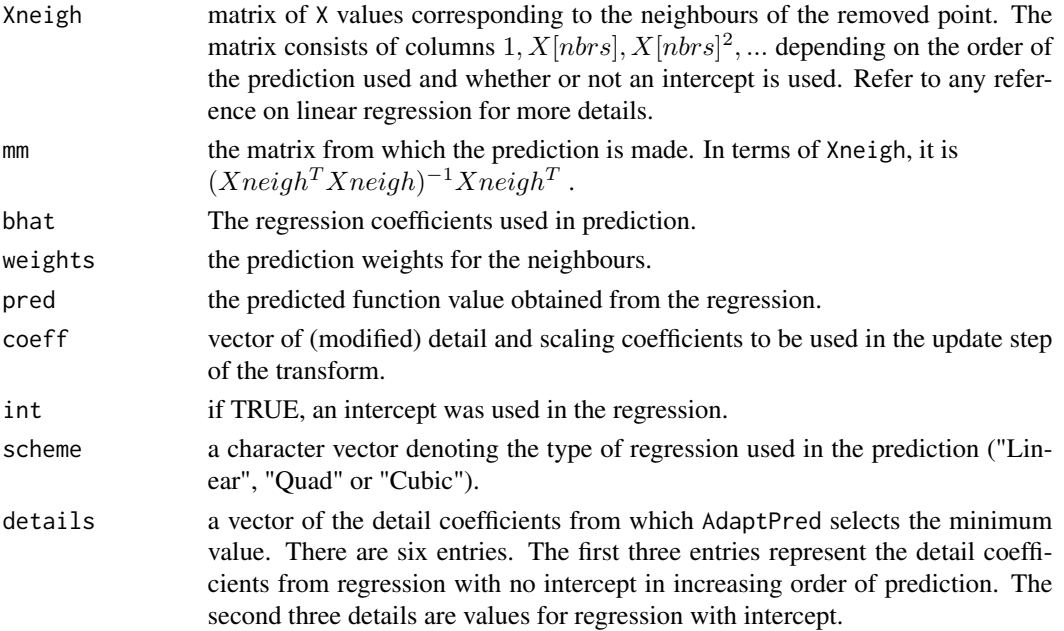

### <span id="page-8-0"></span>AdaptPredmp 9

minindex the index into details (results[[9]]) which produces the minimum value.

#### Author(s)

Matt Nunes (<nunesrpackages@gmail.com>), Marina Knight

#### See Also

[AdaptNeigh](#page-1-1), [CubicPred](#page-20-1), [fwtnp](#page-34-1), [LinearPred](#page-49-1), [QuadPred](#page-61-1)

### Examples

```
#
# Generate some doppler data: 500 observations.
#
tx < -</math> runif(500)ty<-make.signal2("doppler",x=tx)
#
# Compute the neighbours of point 173 (2 neighbours on each side)
#
out<-getnbrs(tx,173,order(tx),2,FALSE)
#
# Perform the adaptive lifting step
#
ap<-AdaptPred(order(tx),tx,ty,out$nbrs,173,FALSE,2)
#
#the detail coefficient:
ap[[3]]
#and let's check the scheme used:
ap[[4]]
ap[[5]]
```
<span id="page-8-1"></span>AdaptPredmp *AdaptPredmp*

#### Description

This function performs the prediction lifting step over intercept and regression order, for multiple point data.

#### Usage

```
AdaptPredmp(pointsin, X, coefflist, coeff, nbrs, newnbrs, remove,
intercept, neighbours, mpdet, g)
```
### Arguments

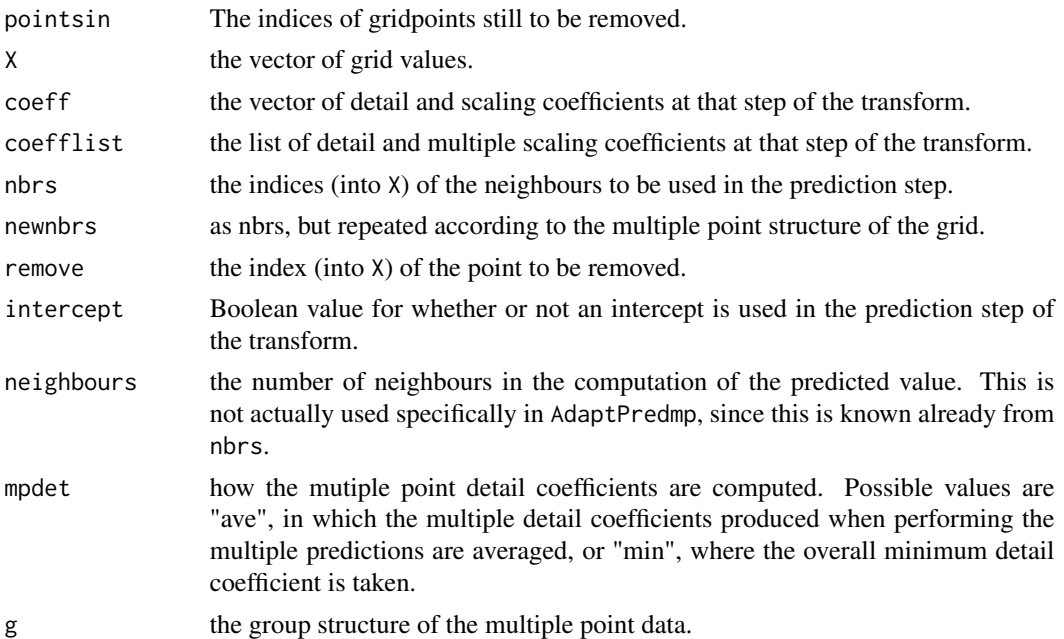

### Details

The procedure performs adaptive regression (through AdaptPred) over the three types of regression and also over intercept. The combination (type of regression, intercept) is chosen which gives the smallest detail coefficient (in absolute value).

#### Value

results.This is a ten item list giving the regression information chosen from the detail coefficient minimisation:

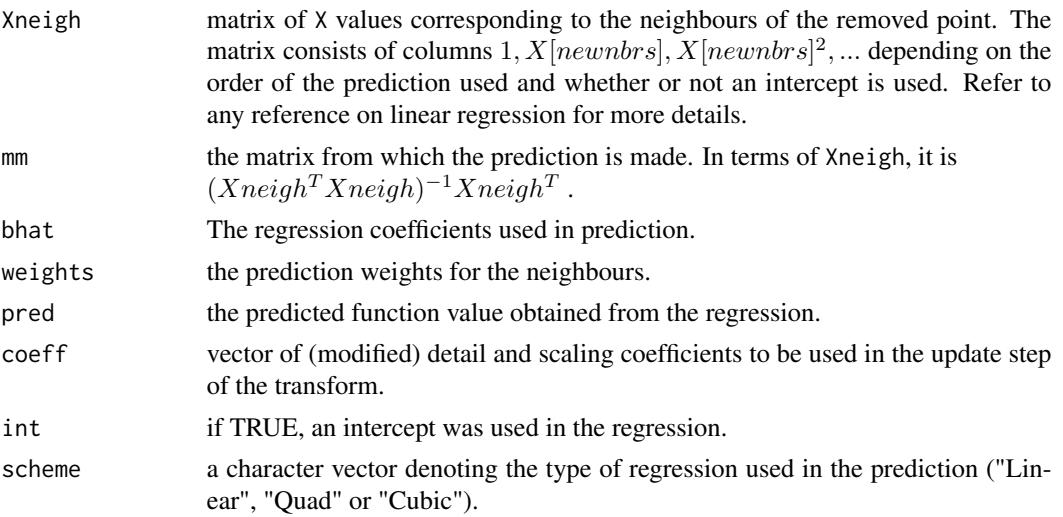

### AdaptPredmp 11

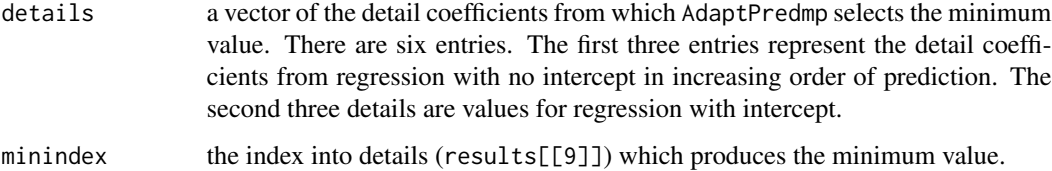

#### Author(s)

Matt Nunes (<nunesrpackages@gmail.com>), Marina Knight

#### See Also

[AdaptNeighmp](#page-4-1), [CubicPredmp](#page-22-1), [fwtnpmp](#page-36-1), [LinearPredmp](#page-51-1), [QuadPredmp](#page-63-1)

#### Examples

#read in data with multiple values...

```
data(motorcycledata)
times<-motorcycledata$time
accel<-motorcycledata$accel
short<-adjustx(times,accel,"mean")
X<-short$sepx
coeff<-short$sepx
g<-short$g
coefflist<-list()
for (i in 1:length(g)){
coefflist[[i]]<-accel[g[[i]]]
}
#work out neighbours of point to be removed (31)
out<-getnbrs(X,31,order(X),2,TRUE)
nbrs<-out$n
nbrs
newnbrs<-NULL
for (i in 1:length(nbrs)){
newnbrs<-c(newnbrs,rep(nbrs[i],times=length(g[[nbrs[i]]])))
}
#work out repeated neighbours using g...
newnbrs
AdaptPredmp(order(X),X,coefflist,coeff,nbrs,newnbrs,31,TRUE,2,"ave",g)
```
<span id="page-11-0"></span>adjustx *adjustx*

### Description

This function produces new grid values to cope with data with repeated grid values according to the method chosen to deal with it.

#### Usage

 $adjustx(x, f, type = "mean")$ 

### Arguments

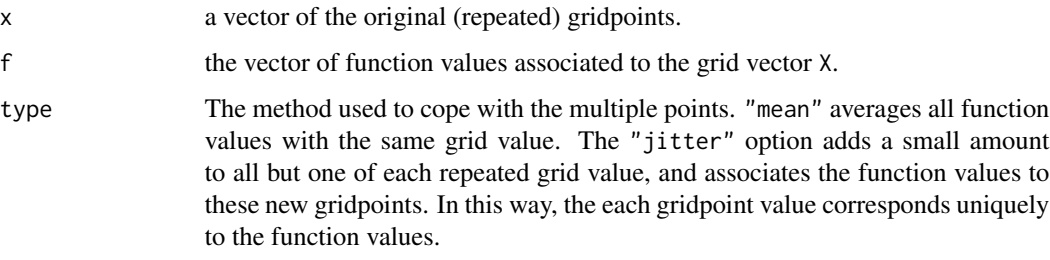

### Details

The function compares x to unique(x) to find the occurences of repeated grid values, and stores the information in groups. In the "jitter" case, this is then used to modify the original gridpoints by adding an epsilon to the repeated values. In the case of type="mean", the new gridpoints are, in fact unique $(x)$ , and the information is used to average the groups of original function values to construct sepf.

#### Value

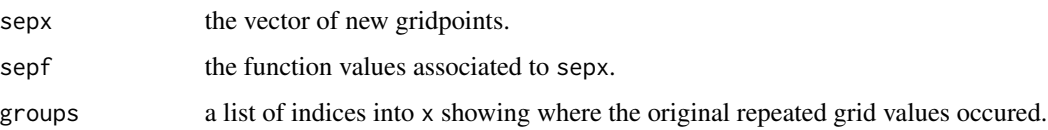

#### Author(s)

Matt Nunes (<nunesrpackages@gmail.com>), Marina Knight

#### See Also

[fwtnp](#page-34-1),

#### <span id="page-12-0"></span>Amatdual 13

#### Examples

```
#read in the motorcycle crash data
#
data(motorcycledata)
#
dim(motorcycledata)
#check data.
#
times<-motorcycledata$time
accel<-motorcycledata$accel
a<-adjustx(times,accel,"mean")
#
#note the repeated values in the original grid data
#
#display new data vectors
a$sepx
#
a$sepf
#
#and now the new adjusted data has length 94.
#
```
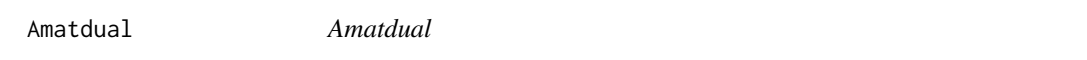

### Description

Combines filter matrices to produce a refinement matrix A for a wavelet transform.

### Usage

Amatdual(steps, pointsin, removelist, nbrs, weights, alpha)

### Arguments

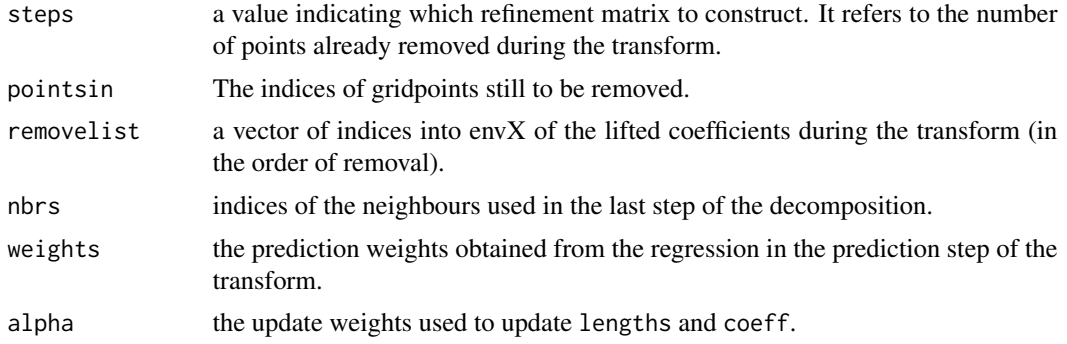

### Details

The function uses the prediction and update weights to construct the filter matrices Hdual and Gdual. Combining these two matrices results in the refinement matrix Adual.

#### Value

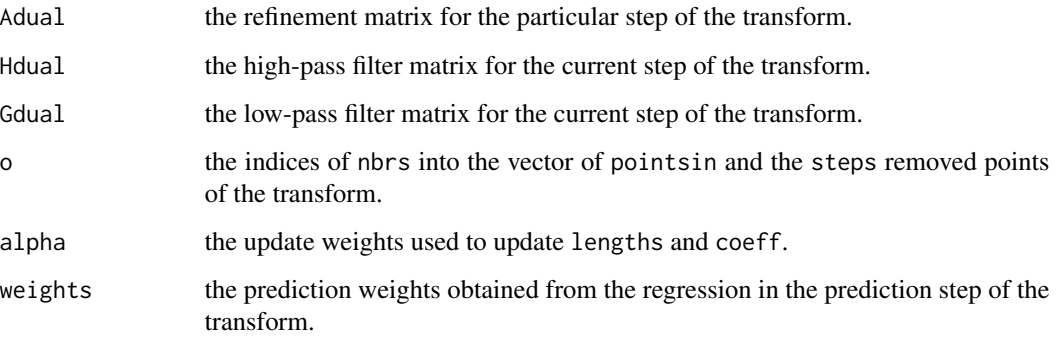

#### Note

This function has been left in the package for completeness. However, the transform matrix is (optionally) computed within the forward lifting transform function [fwtnp](#page-34-1).

### Author(s)

Matt Nunes (<nunesrpackages@gmail.com>), Marina Knight

### See Also

[transmatdual](#page-66-1), [fwtnp](#page-34-1)

#### Examples

```
#
x < - runif(256)
y<-make.signal2("doppler",x=x)
a<-fwtnp(x,y,LocalPred=AdaptNeigh,neighbours=2)
#
Adual<-Amatdual(90,a$pointsin,a$removelist,a$neighbrs[[90]],
a$gamlist[[90]],a$alphalist[[90]])
#
Adual
#
#the 90th refinement matrix for the transform above.
#
```
<span id="page-14-0"></span>artlev *artlev*

#### Description

This function splits the coefficients into levels according to increasing quantiles of the removed interval lengths.

#### Usage

artlev(y, rem)

#### Arguments

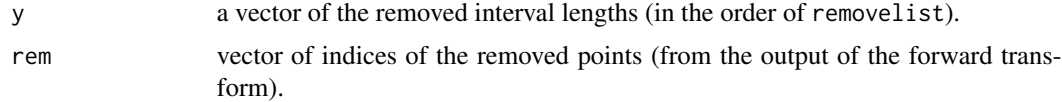

#### Details

The function finds the median of the removed interval lengths, and takes all pointsin indices with removed interval lengths at most this value as the first artificial level. These indices are now not considered in later groups. The cut-off value, q, is now increased to the 75th percentile, and the indices at most this value are grouped into the second level. The procedure is continued with successive percentiles (1+q)/2 until all indices are grouped. At each stage, the level size is checked to ensure it has at least 10 elements, and if not, the level is taken together with the next level (i.e. the present percentile is ignored, and increased to the q value).

#### Value

p a list of the grouped indices of removelist (in decreasing group size) indicating thresholding groups.

#### Author(s)

Matt Nunes (<nunesrpackages@gmail.com>), Marina Knight

#### See Also

[denoise](#page-24-1),

### Examples

```
#create test signal data
#
x<-runif(100)
y<-make.signal2("blocks",x=x)
#
```
#### <span id="page-15-0"></span>16 as.column 2016 as.column 2016 as.column 2016 as.column 2016 as.column 2016 as.column 2016 as.column 2016 as.column 2016 as.column 2016 as.column 2016 as.column 2016 as.column 2016 as.column 2016 as.column 2016 as.column

```
#perform forward transform...
#
out<-fwtnp(x,y,LocalPred=AdaptNeigh,neighbours=2)
#
al<-artlev(out$lengthsremove,out$removelist)
#
#
# the indices of removelist split into levels:
al
#
```
<span id="page-15-1"></span>as.column *as.column*

### Description

This function returns a given vector as a column (with dimension).

#### Usage

as.column(x)

#### Arguments

x any vector or array.

#### Details

x can either be a vector with no dimension attributes (a list of values), a vector with dimensions, or a matrix/array. If x is a matrix/array, the function gives x if ncol(x) is less than or equal to  $nrow(x)$ , or its transpose if  $ncol(x)$  is greater than or equal to  $nrow(x)$ . For any input, the input is given non-null dimensions.

#### Value

y a vector identical to x, but given as a column.

### Author(s)

Matt Nunes (<nunesrpackages@gmail.com>), Marina Knight

#### See Also

[as.row](#page-16-1)

#### <span id="page-16-0"></span>as.row 17

#### Examples

```
vector <- 1:8
#
vector
#
#...vector has no dimension attributes
#
as.column(vector)
#
#...gives output dimension of (8,1)
#
F<-matrix(c(6,2,2,10,6,17),3,2)
#
#
as.column(F)
#
#the function has no effect on F
#
F<-t(F)F
#now has dimension (2,3)...
#
as.column(F)
#
#the output is made to have more rows than columns
```
<span id="page-16-1"></span>as.row *as.row*

#### Description

This function returns a given vector as a row (with dimension).

#### Usage

as.row(x)

### Arguments

x any vector or array

### Details

x can either be a vector with no dimension attributes (a list of values), a vector with dimensions, or a matrix/array. If x is a matrix/array, the function gives  $x$  if  $ncol(x)$  is greater than or equal to  $nrow(x)$ , or its transpose if  $ncol(x)$  is less than or equal to  $nrow(x)$ . For any input, the input is given non-null dimensions.

#### <span id="page-17-0"></span>18 basisfns

### Value

y a vector identical to x, but given as a row.

### Author(s)

Matt Nunes (<nunesrpackages@gmail.com>), Marina Knight

### See Also

[as.column](#page-15-1)

### Examples

```
X < -0:5#
X
#
as.row(X)
#
#puts input into row (matrix)
#
Y<-matrix(0:5,6,1)
#
Y
#
as.row(Y)
#
#input forced into a row.
#
```
basisfns *basisfns*

#### Description

This function plots all mother and father wavelets associated with a given wavelet transform.

#### Usage

```
basisfns(x, f, pred, neigh, int, clo, keep, plot.f = FALSE,
plot.bas = FALSE, separate = FALSE)
```
#### Arguments

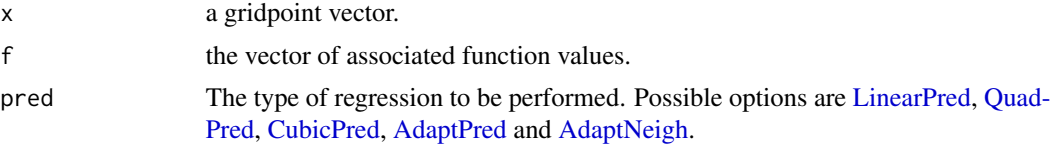

#### basisfns **19**

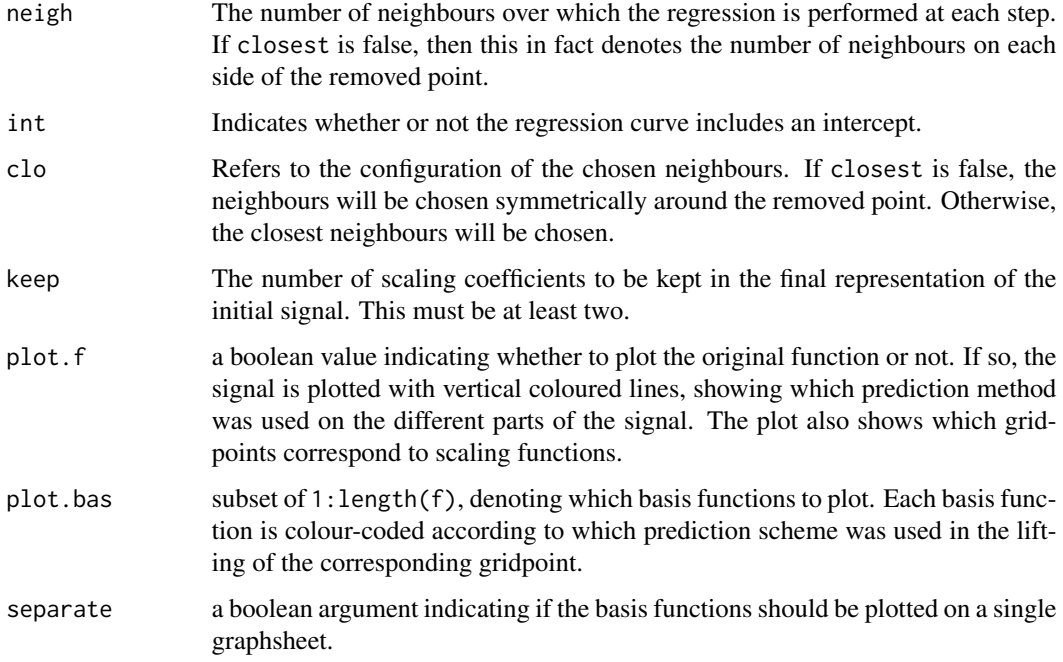

### Details

The procedure constructs W, the matrix representation of the forward transform specified in the arguments to the function, and then uses the inverse matrix to calculate the vectors of basis function values: to work out the basis function values, one inverts the transform with a delta vector, with a one in the position corresponding to the basis function required. Since this is equivalent to premultiplying the delta vector by the matrix representation for the inverse transform  $(W^{-1})$ , the basis function values are precisely the columns of  $W^{-1}$ . The procedure then plots the basis functions (each on a separate graphsheet, if chosen), colour coded according to the prediction scheme used or whether it is a scaling function.

#### Value

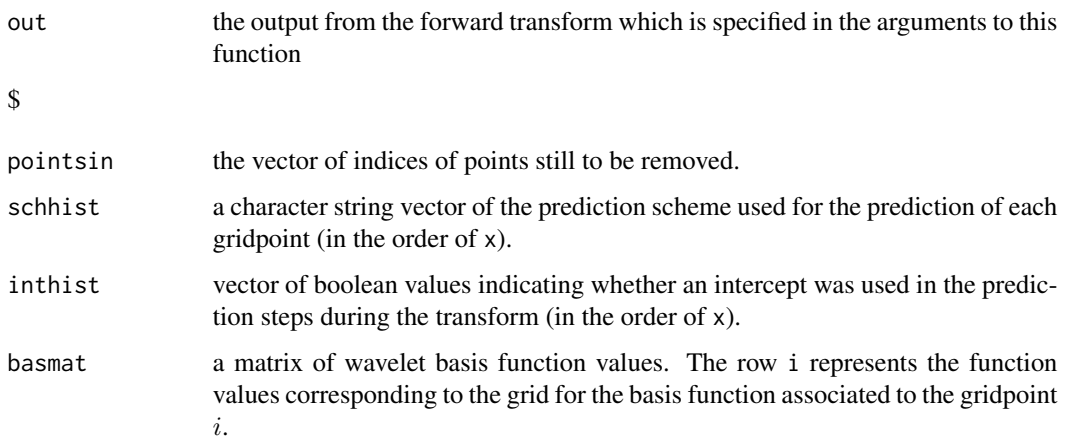

#### <span id="page-19-0"></span>Note

If plot.bas=T, since the function produces one graph for each gridpoint, R or Splus is likely to exceed the total number of open devices for large datasets.

#### Author(s)

Matt Nunes (<nunesrpackages@gmail.com>), Marina Knight

### See Also

[fwtnp](#page-34-1),[fwtnp](#page-34-1)

### Examples

```
#create test signal data
#
x<-runif(100)
y<-make.signal2("blocks",x=x)
#
#perform procedure...
#
a<-basisfns(x,y,AdaptNeigh,2,TRUE,TRUE,2,FALSE,c(1,14,15),FALSE)
#
#this produces plots of three basis functions all on one graph.
```
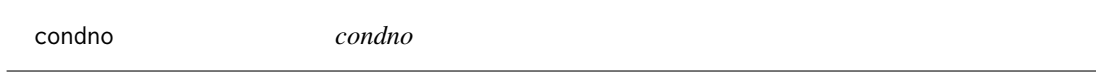

### Description

This function uses a specified norm to compute the condition number of a matrix representation of a wavelet transform.

#### Usage

condno(W, type)

### Arguments

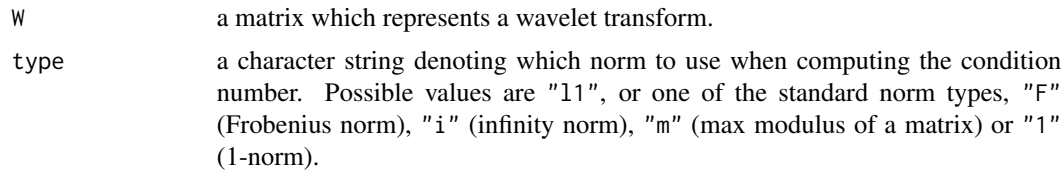

### Details

The function computes the condition number as condno =  $||W|| * ||W^{-1}||$ .

#### <span id="page-20-0"></span>CubicPred 21

### Value

condno the condition number of the matrix W.

#### Note

The matrix W must be invertible.

#### Author(s)

Matt Nunes (<nunesrpackages@gmail.com>), Marina Knight

### Examples

```
#create test signal data
#
x<-runif(100)
y<-make.signal2("blocks",x=x)
#
a<-fwtnp(x,y,LocalPred=AdaptNeigh,neigh=2,do.W=TRUE,varonly=FALSE)
#
#computes the transition matrix for the specified options
#
W<-a$W
#
condno(W,"F")
#
condno(W,"l1")
#
condno(W,"1")
#
```
<span id="page-20-1"></span>CubicPred *CubicPred*

### Description

This function performs the prediction lifting step using a cubic regression curve given a configuration of neighbours.

#### Usage

```
CubicPred(pointsin, X, coeff, nbrs, remove, intercept,
neighbours)
```
### Arguments

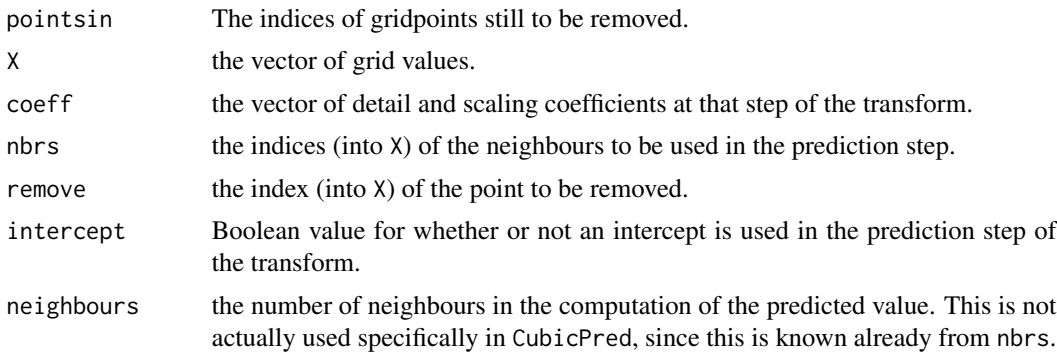

### Details

The procedure performs cubic regression using the given neighbours using an intercept if chosen. The regression coefficients (weights) are used to predict the new function value at the removed point. If there are not enough neighbours to generate a cubic regression curve, the order of prediction is decreased until it is possible (i.e. to QuadPred, then LinearPred).

#### Value

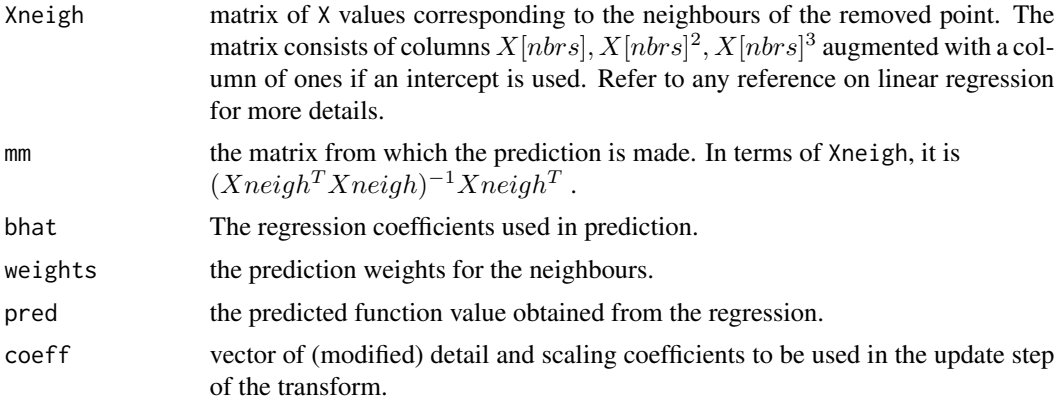

### Author(s)

Matt Nunes (<nunesrpackages@gmail.com>), Marina Knight

#### See Also

[fwtnp](#page-34-1), [LinearPred](#page-49-1), [QuadPred](#page-61-1)

### Examples

```
#
# Generate some doppler data: 500 observations.
#
tx <- runif(500)
```
### <span id="page-22-0"></span>CubicPredmp 23

```
ty<-make.signal2("doppler",x=tx)
#
# Compute the neighbours of point 173 (2 neighbours on each side)
#
out<-getnbrs(tx,173,order(tx),2,FALSE)
#
# Perform cubic prediction based on the neighbours (without intercept)
#
cp<-CubicPred(order(tx),tx,ty,out$nbrs,173,FALSE,2)
#
cp$bhat
#
#the coefficients which define the cubic regression curve
#
cp$pred
#
#the predicted value from the regression curve
#
```
<span id="page-22-1"></span>CubicPredmp *CubicPredmp*

#### Description

This function performs the prediction lifting step using a cubic regression curve given a configuration of neighbours, for multiple point data.

### Usage

```
CubicPredmp(pointsin, X, coefflist, coeff, nbrs, newnbrs, remove,
intercept, neighbours, mpdet, g)
```
#### Arguments

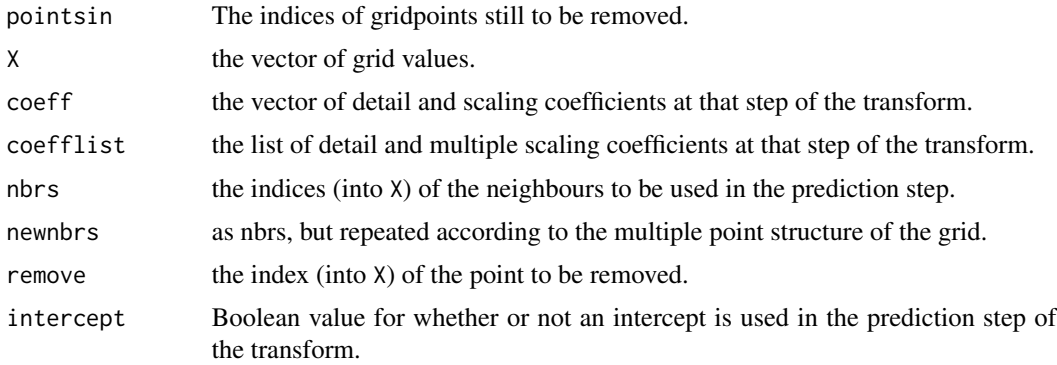

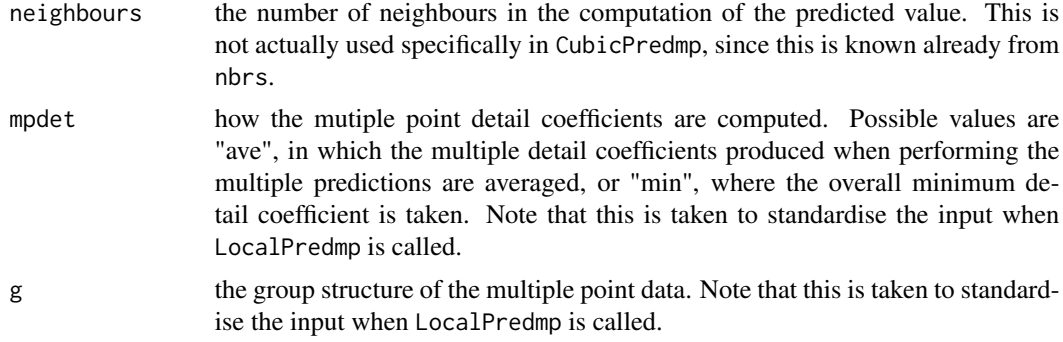

#### Details

The procedure performs cubic regression using the given neighbours using an intercept if chosen. The regression coefficients (weights) are used to predict the new function value at the removed point.

#### Value

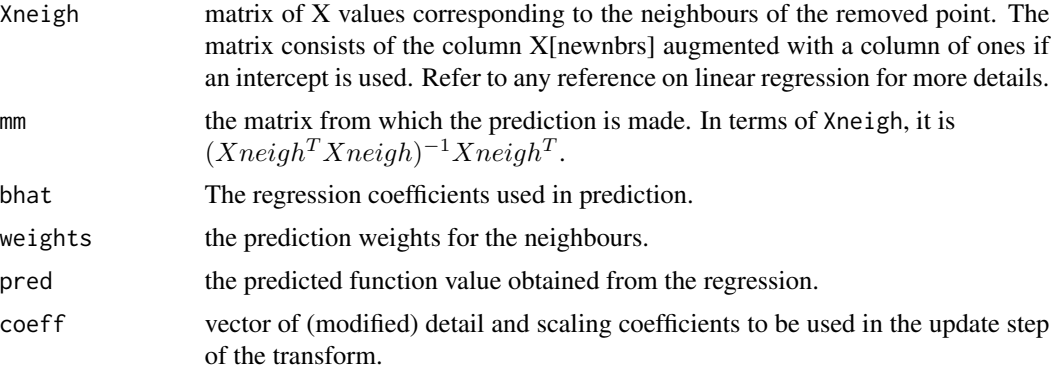

### Author(s)

Matt Nunes (<nunesrpackages@gmail.com>), Marina Knight

#### See Also

[fwtnpmp](#page-36-1), [LinearPredmp](#page-51-1), [QuadPredmp](#page-63-1)

### Examples

#read in data with multiple values...

```
data(motorcycledata)
times<-motorcycledata$time
accel<-motorcycledata$accel
```
short<-adjustx(times,accel,"mean") X<-short\$sepx

#### <span id="page-24-0"></span>denoise 25

```
coeff<-short$sepx
g<-short$g
coefflist<-list()
for (i in 1:length(g)){
coefflist[[i]]<-accel[g[[i]]]
}
#work out neighbours of point to be removed (31)
out<-getnbrs(X,31,order(X),2,TRUE)
nbrs<-out$n
nbrs
newnbrs<-NULL
for (i in 1:length(nbrs)){
newnbrs<-c(newnbrs,rep(nbrs[i],times=length(g[[nbrs[i]]])))
}
#work out repeated neighbours using g...
newnbrs
CubicPredmp(order(X),X,coefflist,coeff,nbrs,newnbrs,31,TRUE,2,"ave",g)
```
<span id="page-24-1"></span>denoise *denoise*

### Description

Denoises the inputted signal using artificial levels noise variance estimation and bayesian thresholding.

#### Usage

```
denoise(x, f, pred, neigh, int, clo, keep, rule = "median",returnall=FALSE)
```
#### Arguments

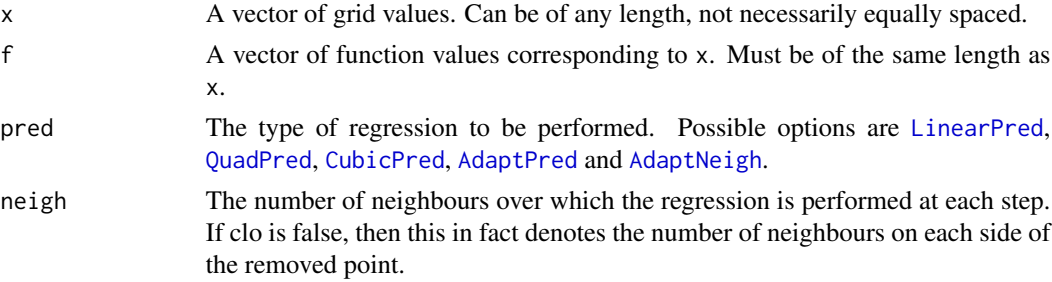

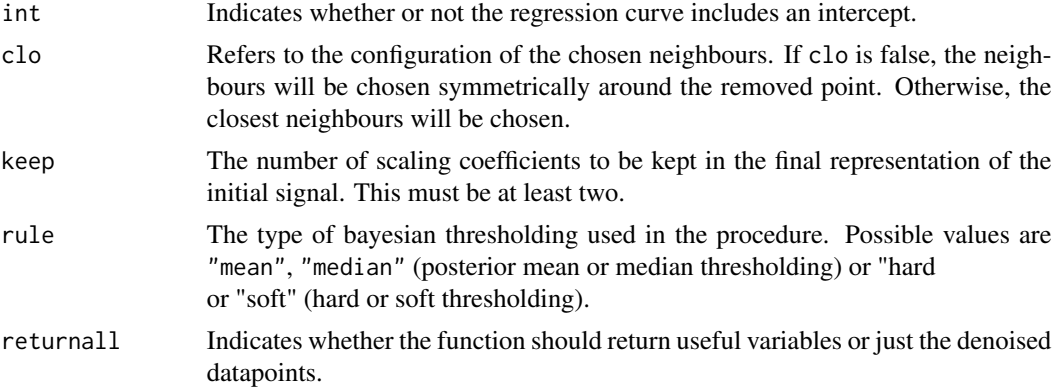

#### Details

The function uses the transform matrix to normalise the detail coefficients produced from the forward transform according to the correlation structure, so that they can be used in the bayesian thresholding procedure EbayesThresh. The coefficients are divided into artificial levels, and the first (largest)level is used to estimate the noise variance of the coefficients. EbayesThresh is then used to threshold the coefficients. The resulting new coefficients are then unnormalised and the transform inverted to obtain an estimate of the true (unnoisy) signal.

#### Value

If returnall=FALSE, the estimate of the function after denoising. If returnall=TRUE, a list with components:

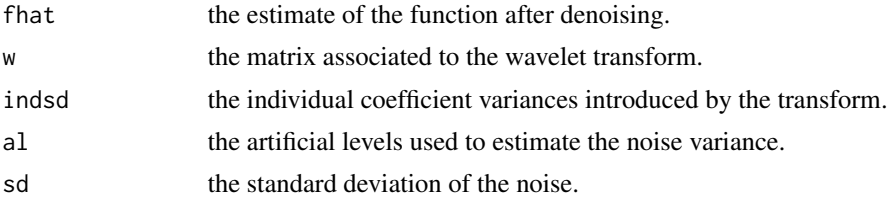

#### Author(s)

Matt Nunes (<nunesrpackages@gmail.com>), Marina Knight

#### See Also

### [denoisehetero](#page-26-1)

### Examples

```
x1 <- runif(256)
y1<-make.signal2("doppler",x=x1)
n1<-rnorm(256,0,.1)
z1 <-y1+n1#
```
<span id="page-26-0"></span>denoisehetero 27

```
est1<-denoise(x1,z1,AdaptNeigh,1,TRUE,TRUE,2)
sum(abs(y1-est1))
#
#the error between the true signal and the denoised version.
```
<span id="page-26-1"></span>denoisehetero *denoisehetero*

### Description

Denoises the inputted signal using artificial levels noise variance estimation and bayesian thresholding, using heteroscedastic (estimated) noise variances.

#### Usage

```
denoisehetero(x, f, pred, neigh, int, clo, keep, rule = "median",
returnall=FALSE)
```
### Arguments

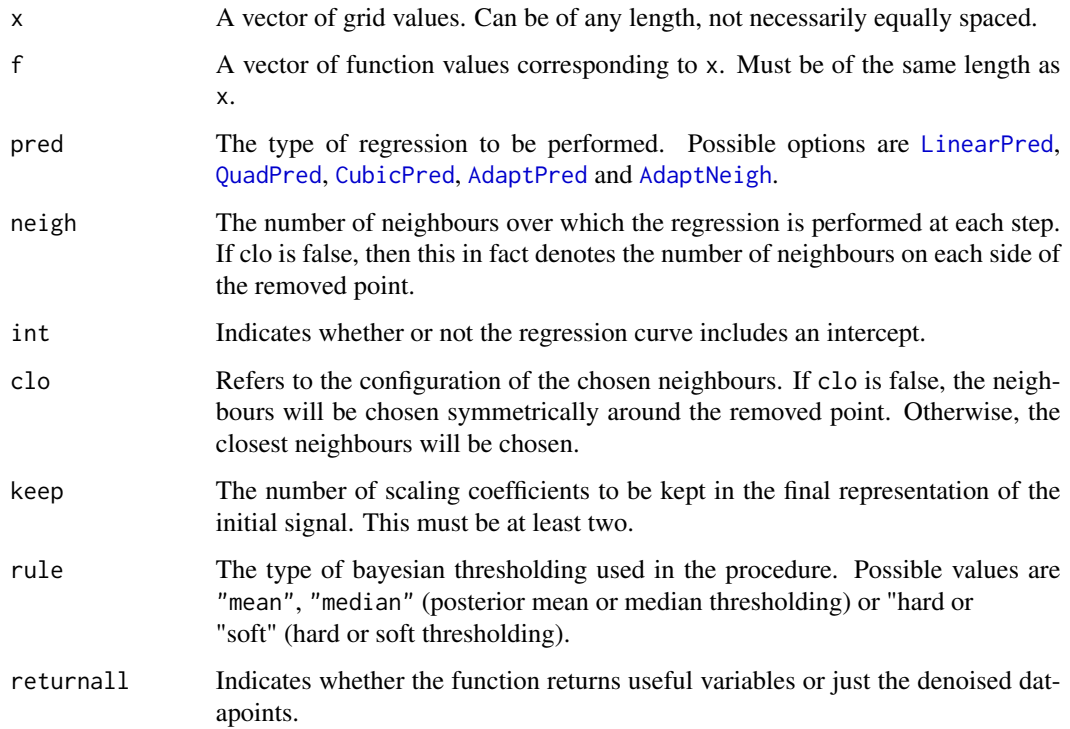

### Details

The function uses the transform matrix to normalise the detail coefficients produced from the forward transform, so that they can be used in the bayesian thresholding procedure EbayesThresh. The coefficients are divided into artificial levels, and the first (largest)level is used to estimate the noise variances of the coefficients, based on the MAD of those coefficients falling in a sliding window around each gridpoint. EbayesThresh is then used to threshold the coefficients. The resulting new coefficients are then unnormalised and the transform inverted to obtain an estimate of the true (unnoisy) signal.

### Value

If returnall=FALSE, the estimate of the function after denoising. If returnall=TRUE, a list with components:

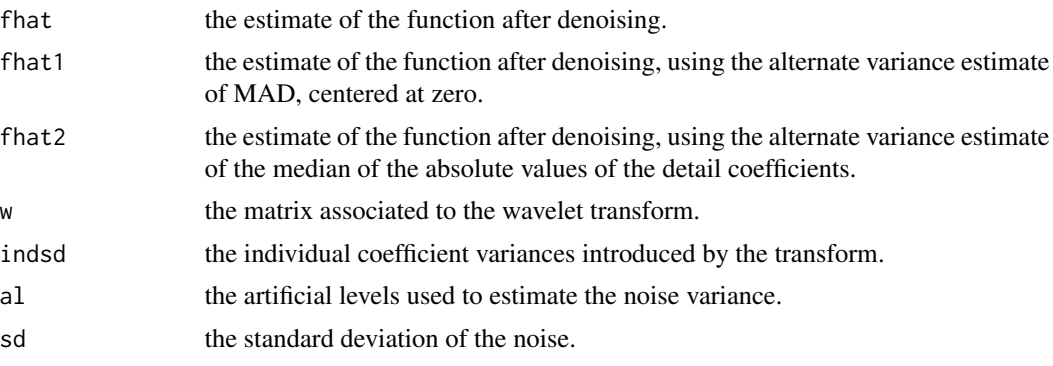

#### Author(s)

Matt Nunes (<nunesrpackages@gmail.com>), Marina Knight

#### See Also

[denoise](#page-24-1), [heterovar](#page-41-1)

#### Examples

```
x1<-runif(256)
y1<-make.signal2("doppler",x=x1)
n1<-rnorm(256,0,.1)
z1 <-y1+n1#
est1<-denoisehetero(x1,z1,AdaptNeigh,1,TRUE,TRUE,2)
traceback()
sum(abs(y1-est1))
#
#the error between the true signal and the denoised version.
```
<span id="page-28-0"></span>denoiseheteromp *denoiseheteromp*

### Description

Denoises the multiple observation inputted signal using artificial levels noise variance estimation and bayesian thresholding, using heteroscedastic (estimated) noise variances.

#### Usage

```
denoiseheteromp(x, f, pred, neigh, int, clo, keep,
rule = "median", mpdet="ave",returnall=FALSE)
```
#### Arguments

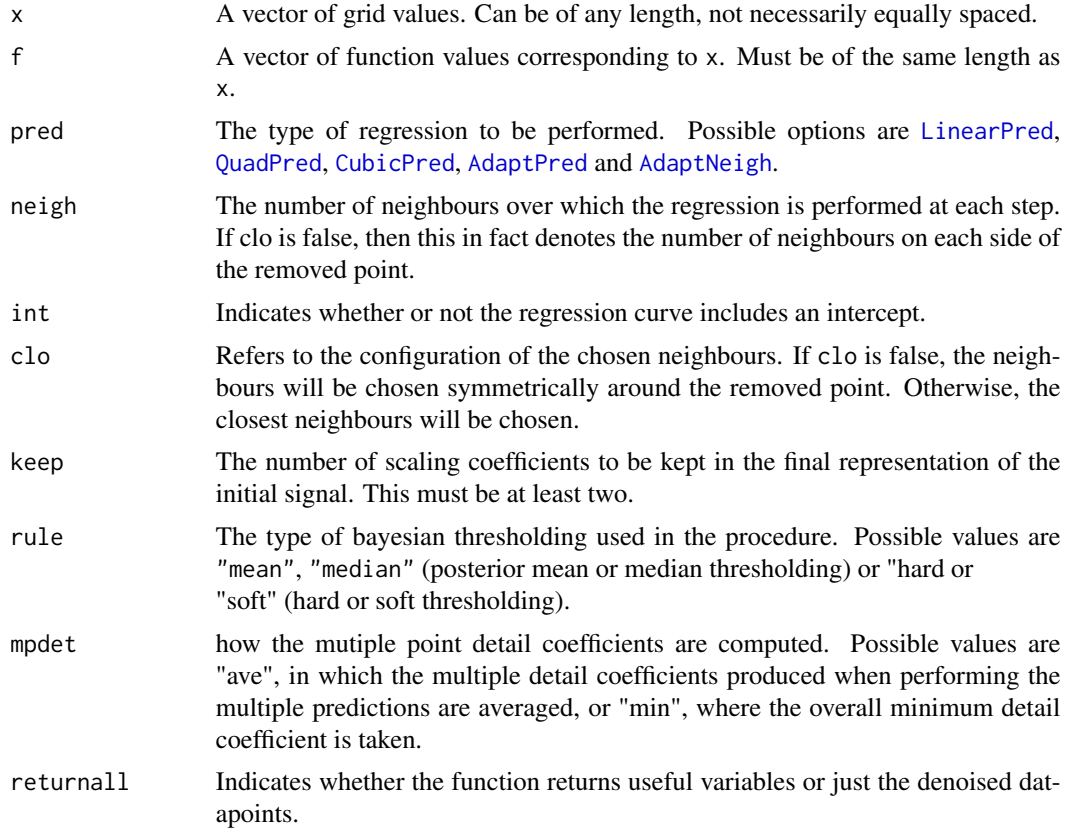

### Details

The function uses the transform matrix to normalise the detail coefficients produced from the forward transform, so that they can be used in the bayesian thresholding procedure EbayesThresh. The coefficients are divided into artificial levels, and the first (largest)level is used to estimate the noise variances of the coefficients, based on those coefficients falling in a sliding window around each gridpoint. EbayesThresh is then used to threshold the coefficients. The resulting new coefficients are then unnormalised and the transform inverted to obtain an estimate of the true (unnoisy) signal.

#### Value

If returnall=FALSE, the estimate of the function after denoising. If returnall=TRUE, a list with components:

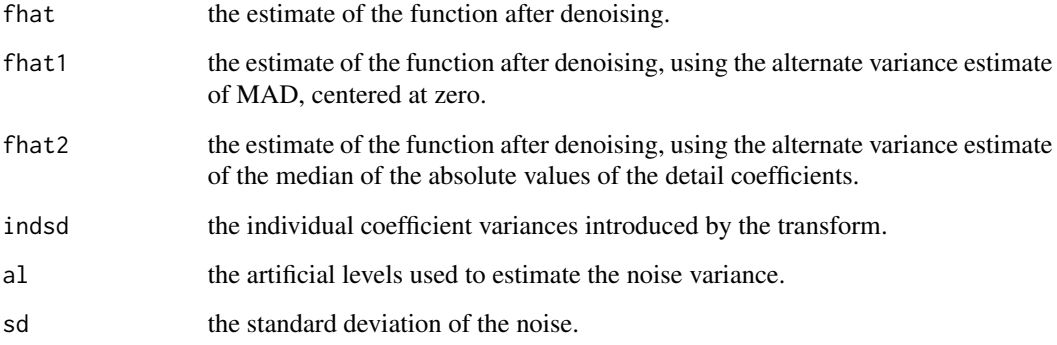

#### Author(s)

Matt Nunes (<nunesrpackages@gmail.com>), Marina Knight

### See Also

[denoisehetero](#page-26-1), [heterovar](#page-41-1)

### Examples

```
data(motorcycledata)
#
times<-motorcycledata$time
accel<-motorcycledata$accel
```

```
est1<-denoiseheteromp(times,accel,AdaptNeighmp,1,TRUE,TRUE,2,
"median","ave")
#
#the estimate of the underlying curve.
```
<span id="page-30-0"></span>denoiseheteroprop *denoiseheteroprop*

#### Description

Denoises the inputted signal using artificial levels noise variance estimation and bayesian thresholding, assuming noise variances known up to proportionality constants.

#### Usage

denoiseheteroprop(x, f, pred, neigh, int, clo, keep, rule = "median",gamvec,returnall=FALSE)

#### Arguments

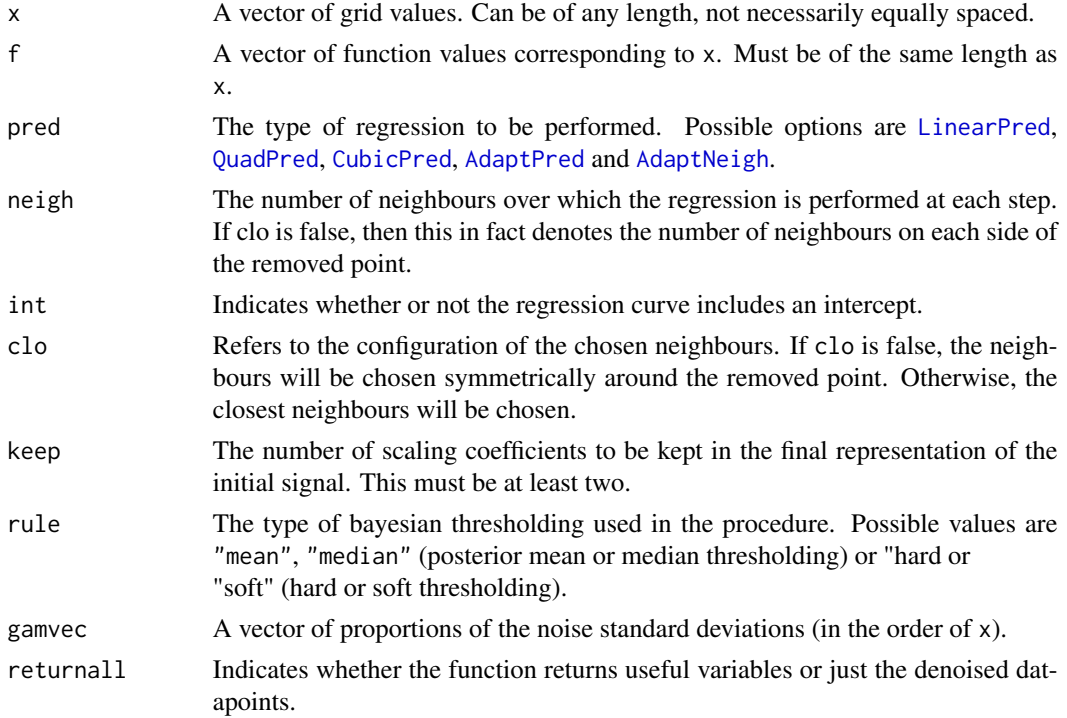

### Details

The function uses the transform matrix to normalise the detail coefficients produced from the forward transform, so that they can be used in the bayesian thresholding procedure EbayesThresh. The normalising factors are calculated assuming that the noise associated to the ith gridpoint is  $\gamma_i\sigma$ . The coefficients are divided into artificial levels, and the first (largest)level is used to estimate the noise variance of the coefficients. EbayesThresh is then used to threshold the coefficients. The resulting new coefficients are then unnormalised and the transform inverted to obtain an estimate of the true (unnoisy) signal.

### <span id="page-31-0"></span>Value

If returnall=FALSE, the estimate of the function after denoising. If returnall=TRUE, a list with components:

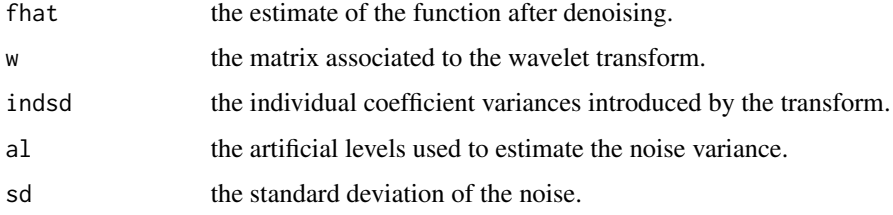

### Author(s)

Matt Nunes (<nunesrpackages@gmail.com>), Marina Knight

### See Also

[denoise](#page-24-1)

### Examples

```
x1<-runif(256)
y1<-make.signal2("doppler",x=x1)
n1<-rnorm(256,0,.1)
z1 <- v1 +n1
gvec<-c(rep(.4,times=100),rep(.7,times=100),rep(.3,times=56))
#
est1<-denoiseheteroprop(x1,z1,AdaptNeigh,1,TRUE,TRUE,2,"median",gvec)
sum(abs(y1-est1))
#
#the error between the true signal and the denoised version.
```
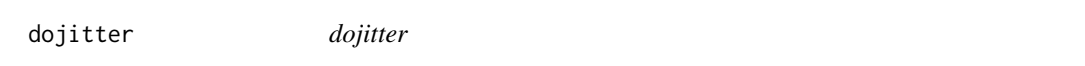

### Description

This function adds a random uniform vector of the same length as the input to modify the input.

#### Usage

dojitter(x, amount =  $0$ )

#### <span id="page-32-0"></span>findadds 33

#### Arguments

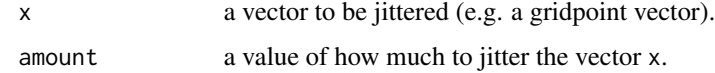

#### Details

The function creates length(x) samples from a uniform  $[-\text{amount},\text{amount}]$ , and adds these to the original vector x. If amount=0, the new vector jx is the same as the original vector.

#### Value

jx the jittered version of x

#### Author(s)

Matt Nunes (<nunesrpackages@gmail.com>), Marina Knight

### See Also

[modjitter](#page-55-1)

### Examples

```
#create grid vector
#
xgrid<-seq(0,1,length=51)
#
xgrid
#
#a regularly-spaced grid
#
dojitter(xgrid,.01)
#
#a jittered grid.
#
```
findadds *Finds minimum number of inversion steps*

### Description

This function finds the minimum inversion steps to perform to fully reconstruct (a subset of) data

#### Usage

```
findadds(rem, neighbrs, po, index = 1:(length(rem) + length(po)))
```
#### Arguments

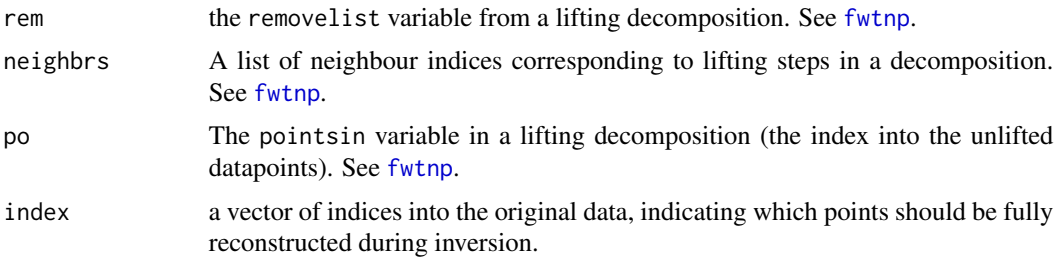

#### Details

This function gives a computational shortcut to get datapoint information in certain inversion cases. In some circumstances,when inverting, you might only be interested in the inverted coefficients for a subset of timepoints. In this case, it is not necessary to do a full inversion to look at the desired coefficients; the function uses the neighbourhood and removal order of the forward transform information and notes: 1) when the desired points were lifted (if at all) and 2) when the desired points were used as neighbours in prediction (if applicable). The number of inversion steps needed for each index individually is then taken as the maximum for these two conditions to be met. Inverting the transform with this number will yield the correct inverted coefficient. Note that to get the correct coefficients for all index, the number of inversion steps is max(adds).

#### Value

adds: a vector corresponding to index, each element of which is the number of inversion steps needed for that datapoint to be fully reconstructed.

#### Author(s)

Matt Nunes (<nunesrpackages@gmail.com>)

#### See Also

[invtnp](#page-43-1)

#### Examples

```
#create data:
x <- runif(256)
```
f<-make.signal2("bumps",x=x)

#do forward transform: fwd<-fwtnp(x,f)

#I want to invert enough so that points 1:3 are reconstructed.

```
adds<-findadds(fwd$removelist,fwd$neighbrs,fwd$pointsin,1:3)
adds
```
#### <span id="page-34-0"></span>fwtnp 35

```
#now reconstruct...
fhat<-invtnp(fwd,f,nadd=max(adds))
#...and check that the desired points are the same:
f[1:3]
fhat[1:3]
```
<span id="page-34-1"></span>fwtnp *fwtnp*

### Description

Performs the lifting transform on a signal with grid input and corresponding function values f. There is a unique correspondence between the grid values and the function values. Can also cope with length vector input instead of gridpoint vector input.

### Usage

```
fwtnp(input, f, nkeep = 2, intercept = TRUE,
initboundhandl = "reflect", neighbours = 1, closest = FALSE,
LocalPred = LinearPred, do.W=FALSE, varonly=FALSE)
```
#### Arguments

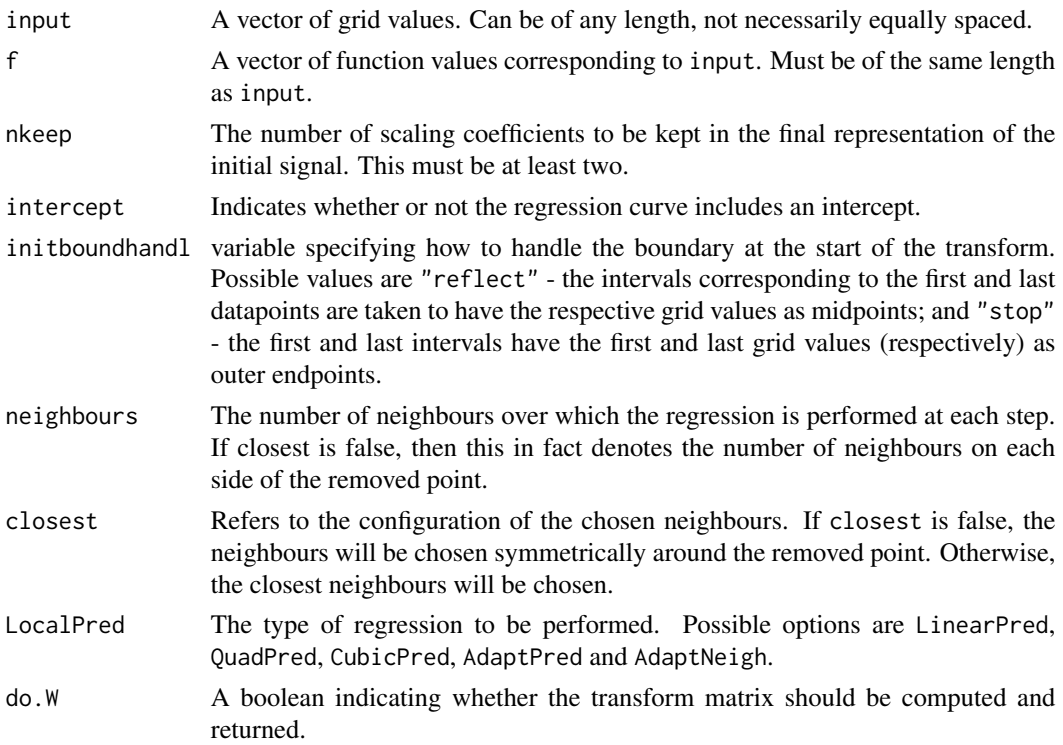

varonly A boolean indicating whether only the coefficient variances should be returned (if do.W=TRUE).

#### Details

Given  $n$  points on a line, input, each with a corresponding envf value this algorithm computes a lifting transform of the  $(input,f)$  data. If lengths are inputted  $(inputtype="lengths")$ , then the gridpoints are taken to be the left endpoints of the intervals defined by the lengths inputted. Step One. Order the grid values so that corresponding intervals can be constructed.

Step Two. Compute "integrals" for each point. For each point its integral is the length of the interval associated to the gridpoint.

Step Three. Identify the point to remove as that with the smallest integral. Generally, we remove points in order of smallest to largest integral. The integrals of neighbours of removed points change at each step.

Step Four(a). The neighbours of the removed point are identified using the specified neighbour configuration. The value of f at the removed point is predicted using the specified regression curve over the neighbours, unless an adaptive procedure is chosen. In this case, the algorithm adjusts itself. The difference between the removed point's f value and the prediction is computed: this is the wavelet coefficient for the removed point. The difference replaces the function value in the vector coeff at the removed point's location. In this way wavelet coefficients gradually overwrite (scaling) function values in coeff.

Step Four(b). The integrals and the scaling function values (other coeff values) of neighbours of the removed point are updated. The values of the rest of the scaling coefficients are unaffected.

Step Five. Return to step 3 but in the identification of a point to remove the updated integrals are used.

The algorithm continues until as many points as desired are removed. If do.W=TRUE, the predict and update lifting steps are used to propogate coefficient contributions to the transform matrix W. If varonly=TRUE, only the (detail and scaling) coefficient variances are returned. After each lifting step, the coefficient variance is computed and the transform matrix row corresponding to the lifted coefficient is deleted for the next stage (minimal storage efficiency). The transform matrix is not returned (i.e. W=NULL).

#### Value

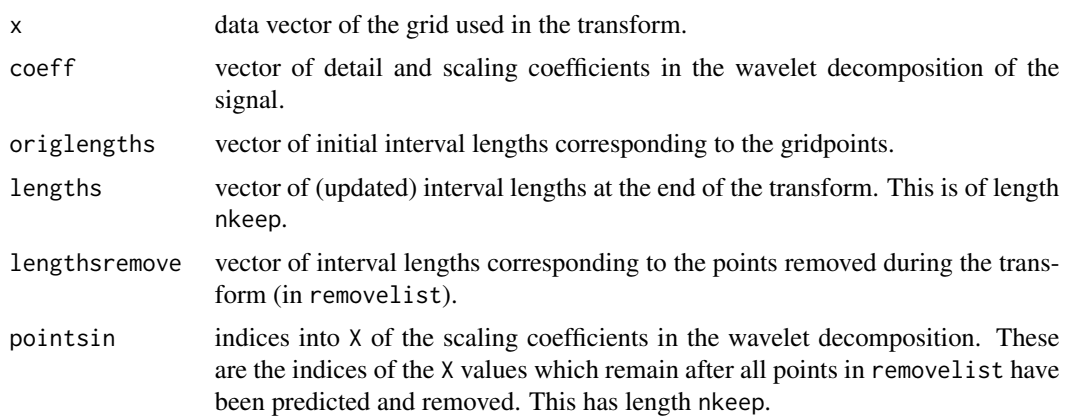
#### fwtnpmp 37

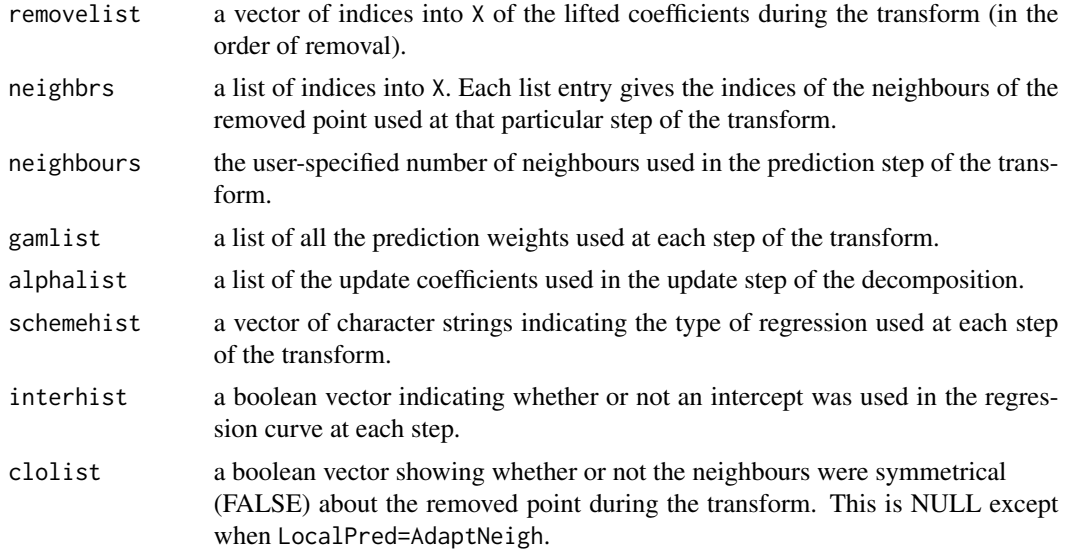

# Author(s)

Matt Nunes (<nunesrpackages@gmail.com>), Marina.Knight

## See Also

[AdaptNeigh](#page-1-0), [AdaptPred](#page-6-0), [CubicPred](#page-20-0), [fwtnpmp](#page-36-0), [invtnp](#page-43-0), [LinearPred](#page-49-0), [QuadPred](#page-61-0)

## Examples

```
#
# Generate some one-dimensional data: 100 observations.
#
input \le- runif(100)
f \leftarrow input^2 - 3*input#
# Compute fwtnp function on this data
#
out <- fwtnp(input,f,LocalPred=AdaptPred,neighbours=2,closest=TRUE)
#
# That's it.
#
```
<span id="page-36-0"></span>fwtnpmp *fwtnpmp*

## Description

Performs the lifting transform on a signal with grid input and corresponding function values f, where f has multiple points, that is, more than one function value for (some of) the grid values.

# Usage

```
fwtnpmp(input, f, nkeep = 2, intercept = TRUE,
initboundhandl = "reflect", neighbours = 1,
closest = FALSE, LocalPred = LinearPredmp, mpdet="ave")
```
## **Arguments**

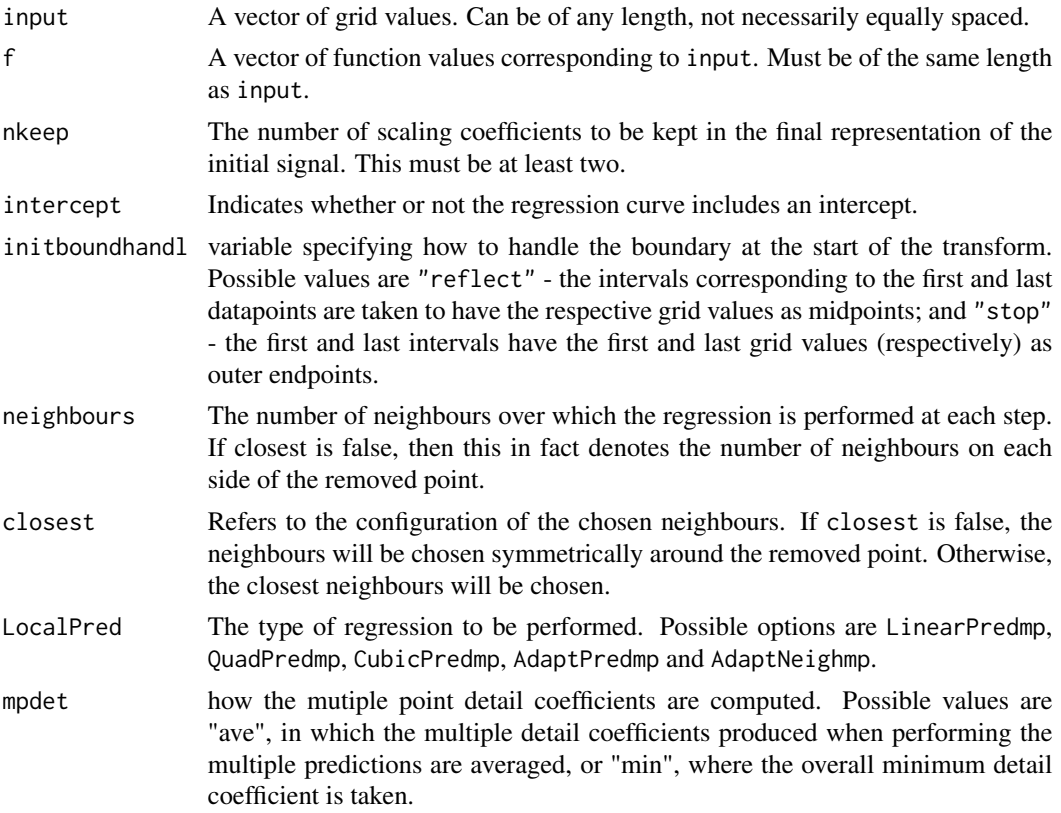

## Details

Given  $n$  points on a line, input, with multiple  $f$  values, this algorithm computes a lifting transform of the (input,f) data.

Step One. Order the grid values so that corresponding intervals can be constructed, using the average function value at multiple points.

Step Two. Compute "integrals" for each point. For each point its integral is the length of the interval associated to the gridpoint.

Step Three. Identify the point to remove as that with the smallest integral. Generally, we remove points in order of smallest to largest integral. The integrals of neighbours of removed points change at each step.

Step Four(a). The neighbours of the removed point are identified using the specified neighbour configuration. The values of f at the removed point are predicted using the specified regression curve over the neighbours, unless an adaptive procedure is chosen. In this case, the algorithm

#### fwtnpmp 39

adjusts itself. If the removed point has multiple point neighbours, the extra points are used in the regression. The difference between the removed point(s) f value and the prediction is computed: these are the wavelet coefficient for the removed point. When the removed point is itself a multiple point, this will produce multiple detail coefficients at that point. mpdet says how the final detail coefficient for that point is recorded (either averaged or the minimum). The detail replaces the function value in the vector coeff at the removed point's location. In this way wavelet coefficients gradually overwrite (scaling) function values in coeff.

Step Four(b). The integrals and the scaling function values (other coeff and coefflist values) of neighbours of the removed point are updated. The values of the rest of the scaling coefficients are unaffected.

Step Five. Return to step 3 but in the identification of a point to remove the updated integrals are used.

The algorithm continues until as many points as desired are removed.

#### Value

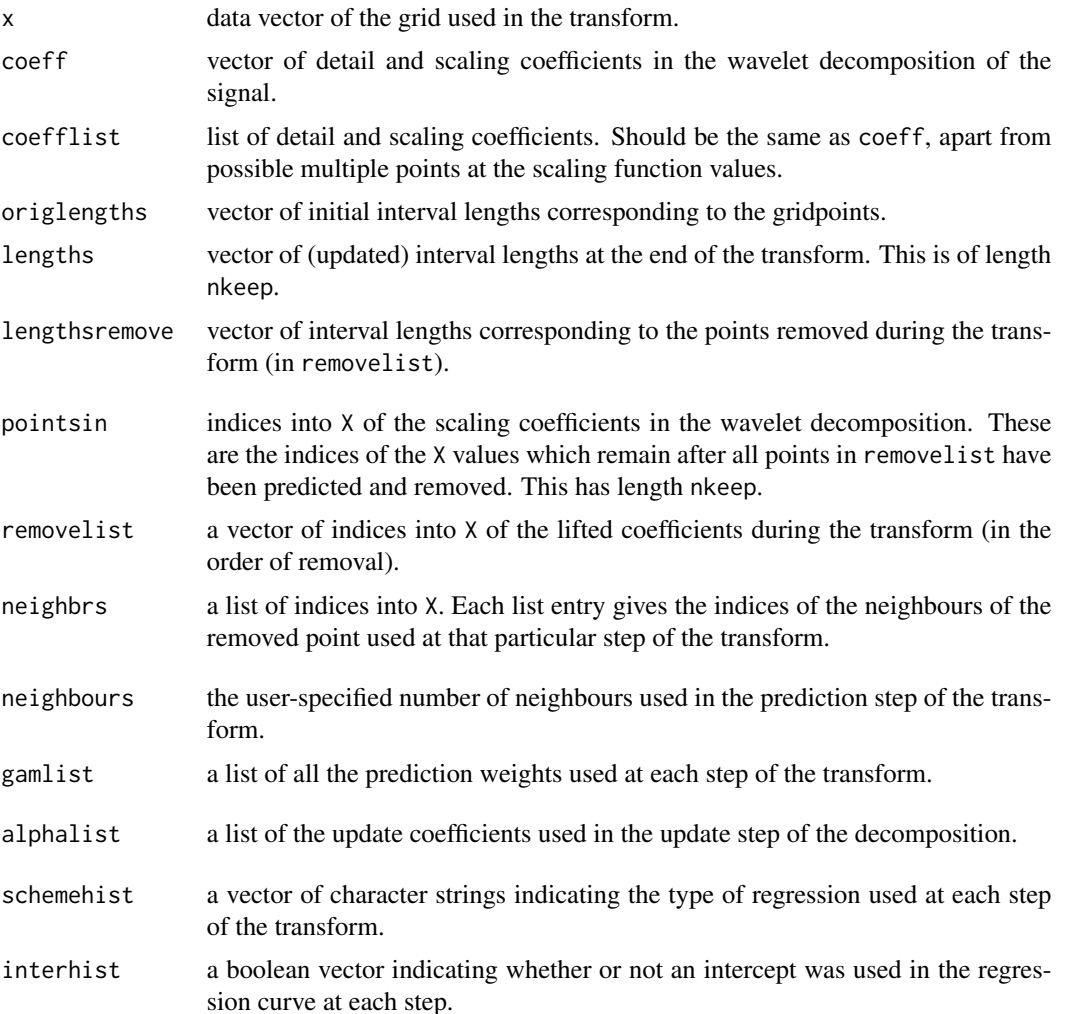

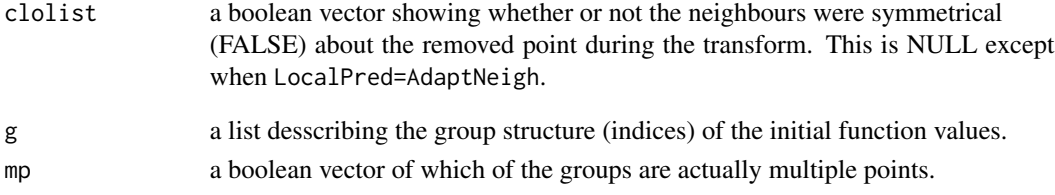

## Author(s)

Matt Nunes (<nunesrpackages@gmail.com>), Marina.Knight

#### See Also

[AdaptNeighmp](#page-4-0), [AdaptPredmp](#page-8-0), [CubicPredmp](#page-22-0), [fwtnp](#page-34-0), [invtnpmp](#page-46-0), [LinearPredmp](#page-51-0), [QuadPredmp](#page-63-0)

## Examples

#read in multiple point data...

data(motorcycledata) times<-motorcycledata\$time accel<-motorcycledata\$accel

out<-fwtnpmp(times,accel,LocalPred=AdaptPredmp,neighbours=2) out\$coeff

#these are the detail coefficients of the transform.

<span id="page-39-0"></span>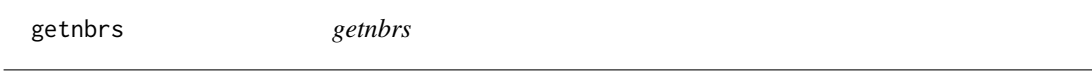

# Description

This function uses the user's neighbourhood configuration input to find the neighbours of the lifted datapoint to be used in the prediction step of the transform.

## Usage

```
getnbrs(X, remove, pointsin, neighbours, closest)
```
#### Arguments

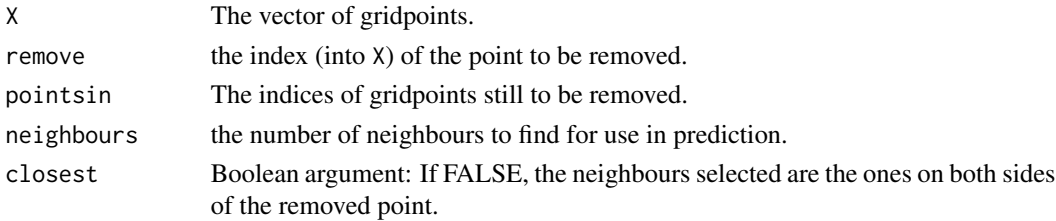

#### getnbrs and the set of the set of the set of the set of the set of the set of the set of the set of the set of the set of the set of the set of the set of the set of the set of the set of the set of the set of the set of t

## Details

The function uses the value of neighbours and closest to choose the neighbours to return. If closest is FALSE, pointsin is used to find neighbours indices on both sides of the index of the removed point (remove). If closest is TRUE, then the function uses the gridpoint vector (X) to calculate distances from the removed point to neighbours neighbours on each side of the removed point (if they exist) and then uses this information to choose the closest neighbours ones, recording where they lie in relation to the removed point, and accordingly their index can be obtained. If the removed point is on the boundary, then by choice, we take only one neighbour.

## Value

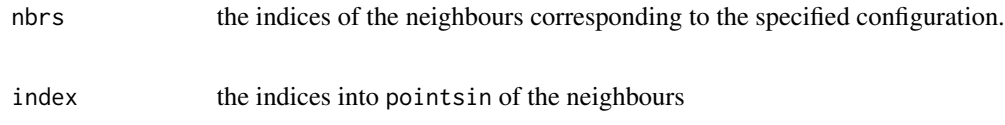

# Author(s)

Matt Nunes (<nunesrpackages@gmail.com>), Marina Knight

#### See Also

[fwtnp](#page-34-0)

#### Examples

```
x1<-runif(20)
#
x1
#
y1<-make.signal2("bumps",x=x1)
#
y1
#
order(x1)
#
# shows where the points lie in relation to each other.
#
neigh<-getnbrs(x1,3,order(x1),4,TRUE)
#
neigh$nbrs
#
# these are the indices of the 4 closest neighbours to point 3.
#
```
heterovar *heterovar*

## Description

Estimates individual wavelet coefficient variances using a sliding window approach.

#### Usage

heterovar(y, detail, al)

#### Arguments

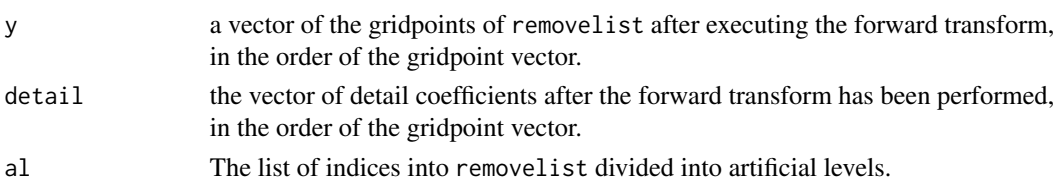

#### Details

The function works out the interval endpoints for each gridpoint in removelist, based on an initial window length of one fifth of the range of y, and then adjusts them so that they lie within the range of y. The indices of the removelist points inside these intervals are then compared against the indices of the first artificial level for the data. These new indices are then used to compute the individual coefficient variances, based on the detail values of the new indices. If any of the window indices list entries contains less than four values, then the initial window length is increased by 5% and the process redone, until each window contains at least four coefficients.

#### Value

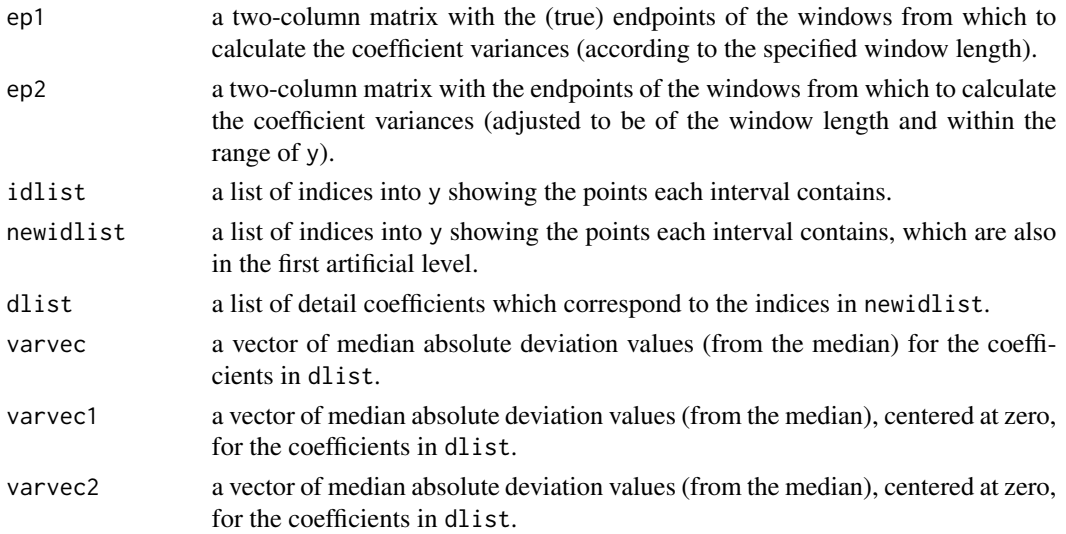

#### intervals 43

## Author(s)

Matt Nunes (<nunesrpackages@gmail.com>), Marina Knight

## See Also

[denoisehetero](#page-26-0)

# Examples

```
x1 <- runif(256)
#
y1<-make.signal2("doppler",x=x1)
#
fwd<-fwtnp(x1,y1,LocalPred=AdaptNeigh,neighbours=2)
#
y<-fwd$lengthsremove
rem<-fwd$removelist
al<-artlev(y,rem)
#
yrem<-x1[sort(rem)]
detail<-fwd$coeff[sort(rem)]
#
h<-heterovar(yrem,detail,al)
#
h$varvec[1:10]
#
#the first ten coefficient variances to be used in the normalisation of the detail
#coefficients
```
<span id="page-42-0"></span>intervals *intervals*

## Description

This function constructs the intervals around the grid values to be used as scaling integrals during the transform

## Usage

```
intervals(X, initboundhandl)
```
#### Arguments

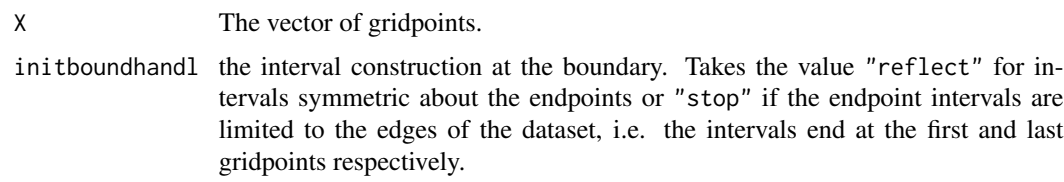

# Details

The function constructs the intervals by sorting the observed gridpoints. The endpoints of the intervals are found as the midpoints between consecutive (sorted) gridpoints. In this way the intervals are not necessarily centered around the gridpoints. The first and last intervals are then modified according to initboundhandl (see above). These intervals represent the support of the initial scaling functions associated to each gridpoint.

# Value

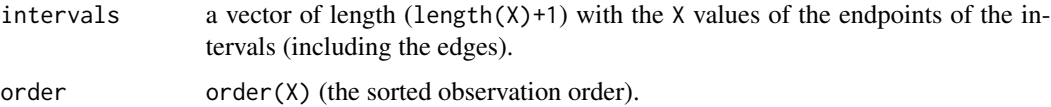

## Author(s)

Matt Nunes (<nunesrpackages@gmail.com>), Marina Knight

#### See Also

[lengthintervals](#page-48-0)

#### Examples

```
x2 -runif(50)
x2
#
intervals(x2,"reflect")
#
#check that the gridpoints are between the interval vector entries...
#
```
<span id="page-43-0"></span>invtnp *invtnp*

## Description

Performs the inverse lifting transform on a detail and scaling coefficient vector with grid X and corresponding coefficients coeff. There is a unique correspondence between the grid values and the function values.

## Usage

```
invtnp(X, coeff, lengths, lengthsremove, pointsin, removelist,
neighbrs, schemehist, interhist, nadd = length(X) - 2,
intercept = TRUE, neighbours = 1, closest = FALSE, LocalPred = LinearPred)
```
#### invtnp 45

#### **Arguments**

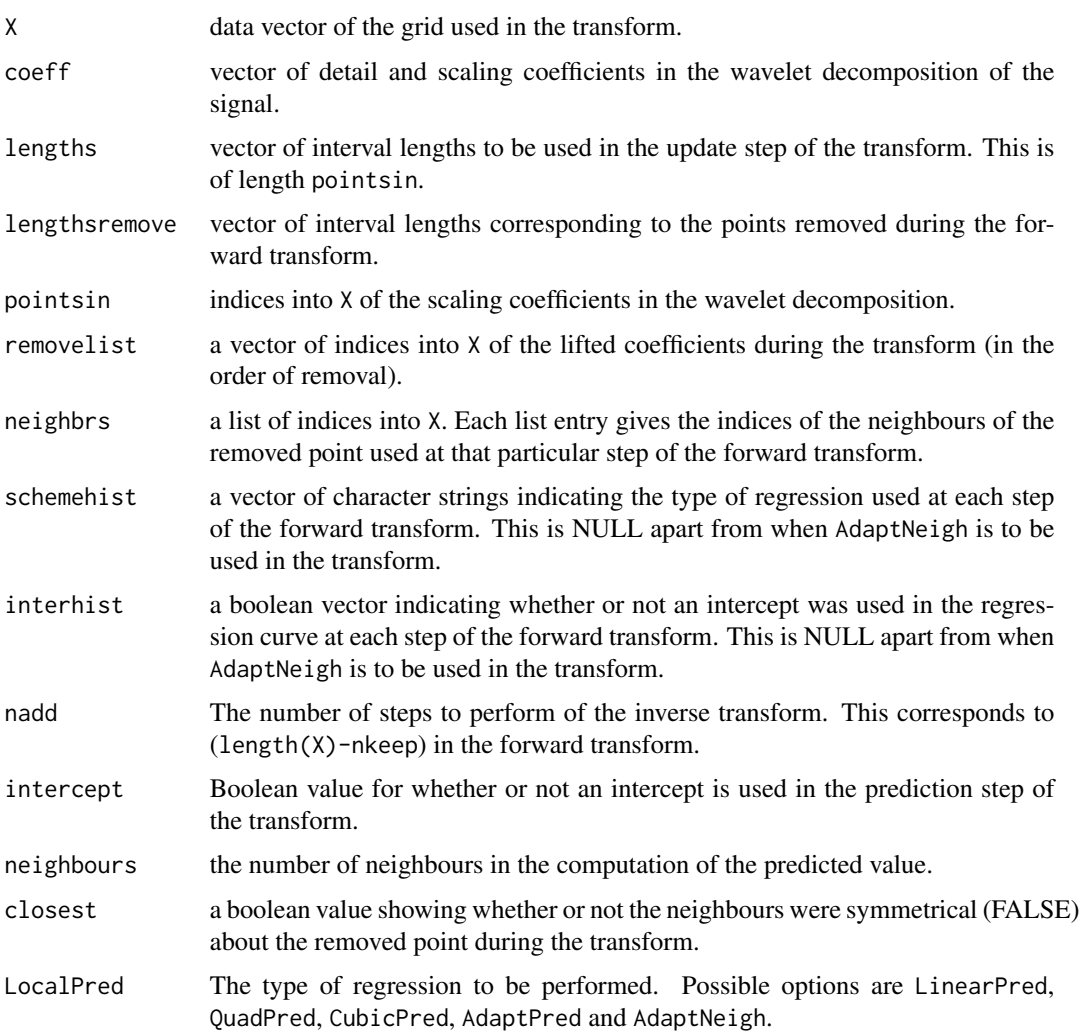

#### Details

This algorithm reconstructs an estimate of a function/signal from information about detail and scaling coefficients in its wavelet decomposition. Step One. Extract information about the first point to be added in the transform from the last entries in removelist, lengthsremove and neighbrs. Use this information to discover the correct placement of this point in relation to the indices in pointsin.

Step Two. Using the information about the prediction scheme used in the "forward" transform, use the corresponding version of LocalPred to obtain prediction weights and value for the lifted point.

Step Three. "Undo" the update step of the transform, and then the prediction step of the transform. The vector of scaling and detail coefficients, as well as the interval lengths are modified accordingly.

Step Four. Remove the added point from removelist. Update pointsin and lengths to contain the added point.

Step Five. Return to step 1 but in the identification of the next point to add, the second to last entries in (the original) removelist, lengthsremove and neighbrs are used to indentify the point and then place it in pointsin.

The algorithm continues like this until as many points as desired are added.

#### Value

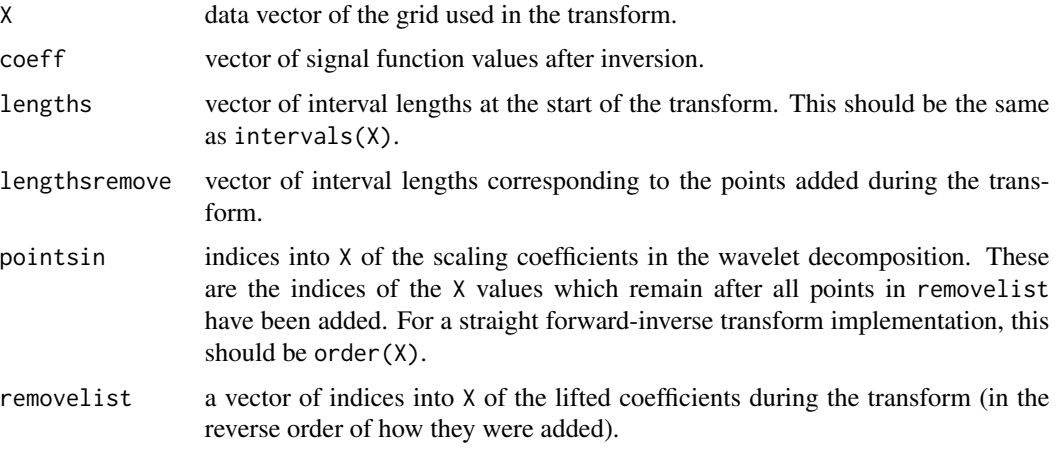

# Author(s)

Matt Nunes (<nunesrpackages@gmail.com>), Marina Knight

## See Also

[AdaptNeigh](#page-1-0), [AdaptPred](#page-6-0), [CubicPred](#page-20-0), [fwtnp](#page-34-0), [invtnpmp](#page-46-0), [LinearPred](#page-49-0), [QuadPred](#page-61-0), [UndoPointsUpdate](#page-67-0)

#### Examples

```
#
# Generate some one-dimensional data: 500 observations.
x2<-runif(500)
f2<-make.signal2("bumps",x=x2)
#
# perform the forward transform...
out<-fwtnp(x2,f2,LocalPred=AdaptPred)
#
# and now invert using the information from out...
#
fhat<-invtnp(x2,out$coeff,out$lengths,out$lengthsremove,out$pointsin,out$removelist,
out$neighbrs,out$schemehist,out$interhist,LocalPred=AdaptPred)
#
# Now compare the original signal with the reconstruction.
sum(abs(f2-fhat$coeff))
#
```
<span id="page-46-0"></span>

# Description

Performs the inverse lifting transform on a detail and scaling coefficient vector with grid X and corresponding coefficients coeff, based on multiple point information.

## Usage

```
invtnpmp(X, coefflist, coeff, lengths, lengthsremove, pointsin, removelist,
neighbrs, newneighbrs, schemehist, interhist, nadd = length(X) - 2,
intercept = TRUE, neighbours = 1, closest = FALSE, LocalPred = LinearPredmp, mpdet)
```
# Arguments

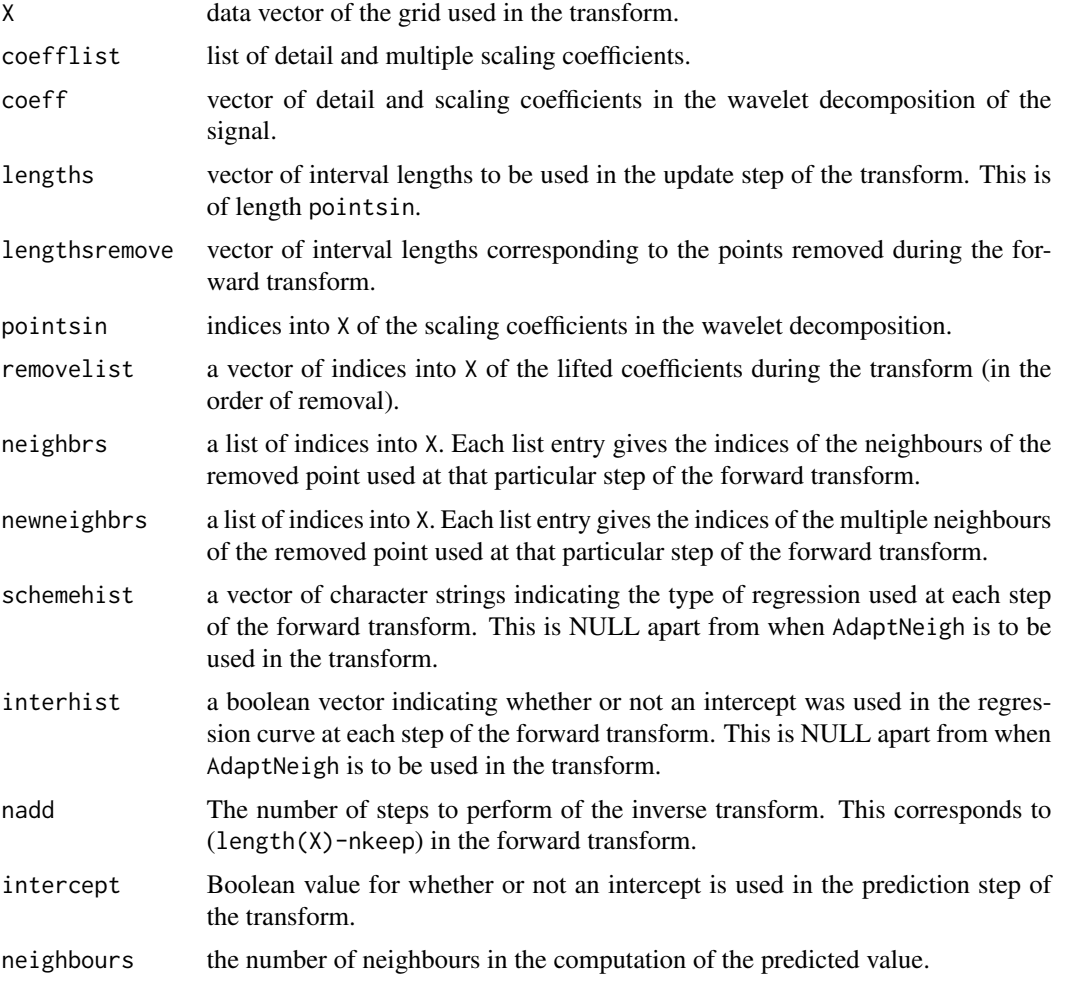

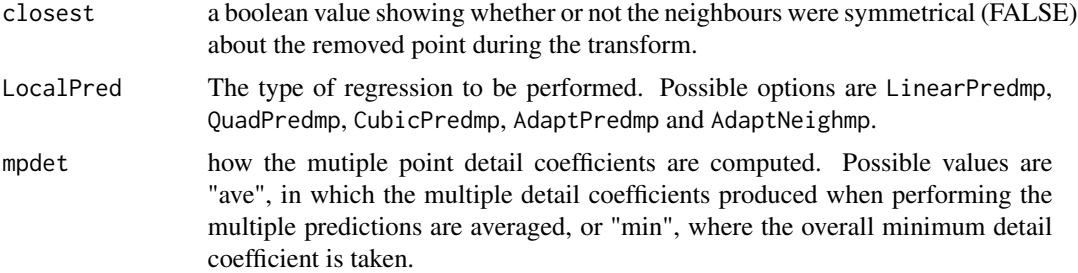

#### Details

This algorithm reconstructs an estimate of a function/signal from information about detail and scaling coefficients in its wavelet decomposition, using the multiple point structure information to estimate the spread of original points. Step One. Extract information about the first point to be added in the transform from the last entries in removelist, lengthsremove and neighbrs. Use this information to discover the correct placement of this point in relation to the indices in pointsin.

Step Two. Using the information about the prediction scheme used in the "forward" transform, use the corresponding version of LocalPred to obtain prediction weights and value for the lifted point.

Step Three. "Undo" the update step of the transform, and then the prediction step of the transform. The vector of scaling and detail coefficients, as well as the interval lengths are modified accordingly.

Step Four. Remove the added point from removelist. Update pointsin and lengths to contain the added point.

Step Five. Return to step 1 but in the identification of the next point to add, the second to last entries in (the original) removelist, lengthsremove and neighbrs are used to indentify the point and then place it in pointsin.

The algorithm continues like this until as many points as desired are added.

#### Value

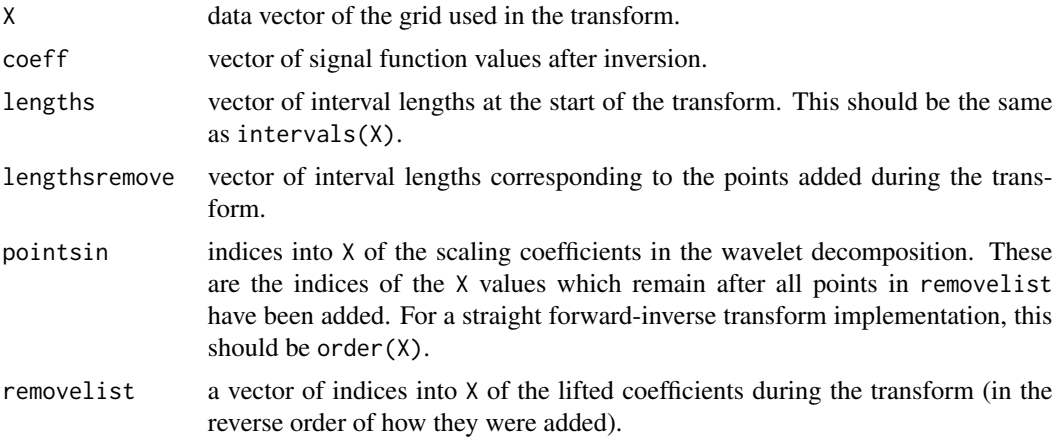

#### Author(s)

Matt Nunes (<nunesrpackages@gmail.com>), Marina Knight

# lengthintervals 49

## See Also

[AdaptNeighmp](#page-4-0), [AdaptPredmp](#page-8-0), [CubicPredmp](#page-22-0), [fwtnpmp](#page-36-0), [invtnp](#page-43-0), [LinearPredmp](#page-51-0), [QuadPredmp](#page-63-0), [UndoPointsUpdatemp](#page-69-0)

#### Examples

#read in multiple point data...

```
data(motorcycledata)
times<-motorcycledata$time
accel<-motorcycledata$accel
shortf<-adjustx(times,accel)$sepf
```
out<-fwtnpmp(times,accel,LocalPred=CubicPredmp,neighbours=2)

inv<-invtnpmp(times, out\$coefflist, out\$coeff, out\$lengths, out\$lengthsremove, out\$pointsin, out\$removelist,out\$neighbrs,out\$newneighbrs,out\$schemehist,out\$interhist, neighbours = 2, LocalPred = CubicPredmp)

```
sum(abs(shortf-inv$coeff))
```
<span id="page-48-0"></span>lengthintervals *lengthintervals*

## Description

This function constructs the vector of interval lengths from a vector of interval endpoints.

#### Usage

lengthintervals(X, I, type = "midpoints", neighbours, closest)

#### Arguments

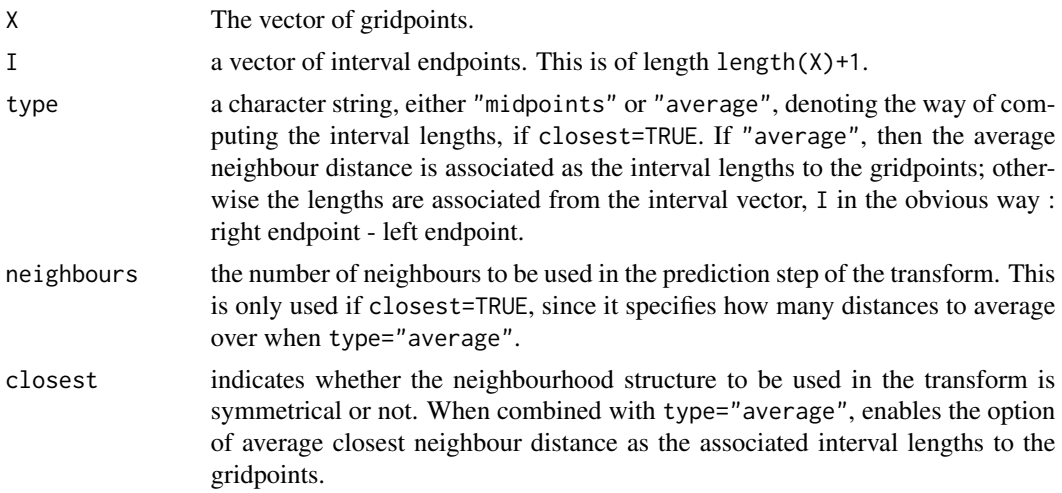

## Details

The function computes the interval lengths by finding the differences between the consecutive entries of the supplied interval vector I. In the case of the choice of average closest neighbour distance interval association, the method uses the function getnbrs to find the initial neighbours of each gridpoint to compute the average distances.

## Value

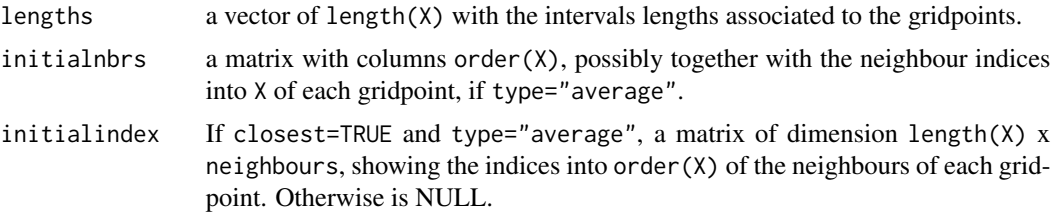

## Author(s)

Matt Nunes (<nunesrpackages@gmail.com>), Marina Knight

## See Also

[getnbrs](#page-39-0), [intervals](#page-42-0)

#### Examples

```
input <- runif(10)
#gridpoint vector
#
I<-intervals(input,"reflect")
#create the interval endpoint vector using the input
#
lengthintervals(input,I,"average",3,TRUE)
#
#computes 'intervals' based on 3 closest neighbour distance averages
#
```
<span id="page-49-0"></span>LinearPred *LinearPred*

## Description

This function performs the prediction lifting step using a linear regression curve given a configuration of neighbours.

#### Usage

LinearPred(pointsin, X, coeff, nbrs, remove, intercept, neighbours)

#### LinearPred 51

## Arguments

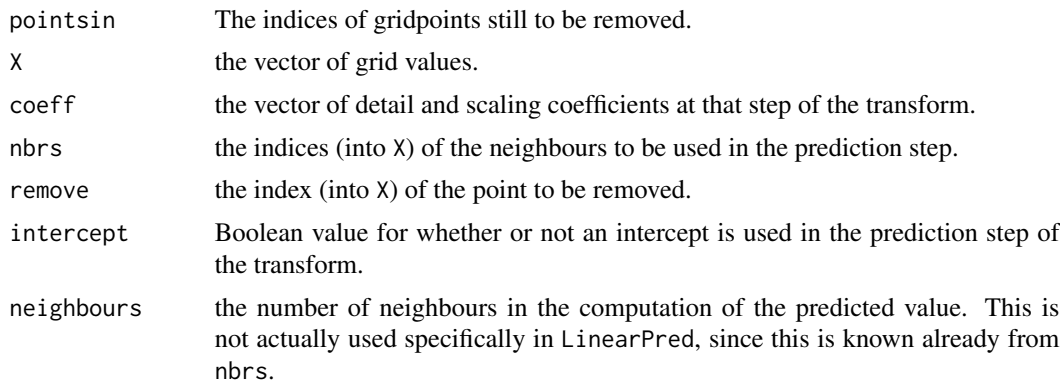

# Details

The procedure performs linear regression using the given neighbours using an intercept if chosen. The regression coefficients (weights) are used to predict the new function value at the removed point.

## Value

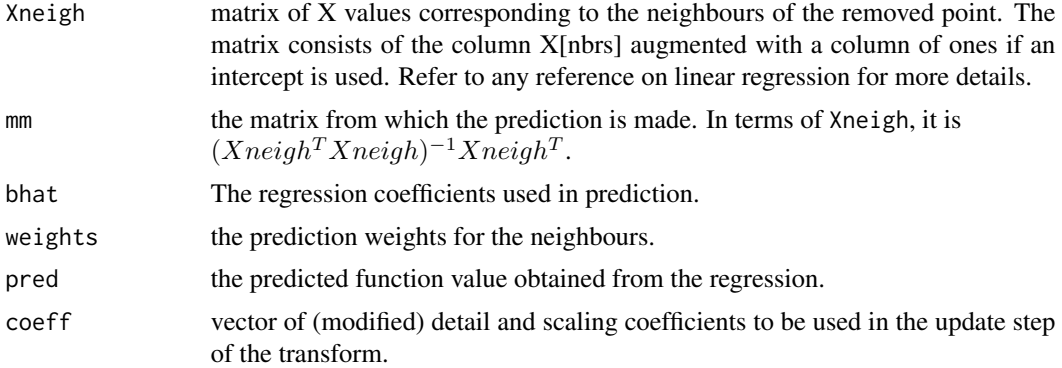

#### Author(s)

Matt Nunes (<nunesrpackages@gmail.com>), Marina Knight

#### See Also

[CubicPred](#page-20-0), [fwtnp](#page-34-0), [QuadPred](#page-61-0)

# Examples

```
#
# Generate some doppler data: 500 observations.
#
tx < -runif(500)ty<-make.signal2("doppler",x=tx)
```

```
#
# Compute the neighbours of point 173 (2 neighbours on each side)
#
out<-getnbrs(tx,173,order(tx),2,FALSE)
#
# Perform linear regression based on the neighbours (without intercept)
#
lp<-LinearPred(order(tx),tx,ty,out$nbrs,173,FALSE,2)
#
#
lp
#
#the regression curve details
```
<span id="page-51-0"></span>LinearPredmp *LinearPredmp*

## Description

This function performs the prediction lifting step using a linear regression curve given a configuration of neighbours, for multiple point data.

# Usage

```
LinearPredmp(pointsin, X, coefflist, coeff, nbrs, newnbrs, remove, intercept,
neighbours, mpdet, g)
```
## Arguments

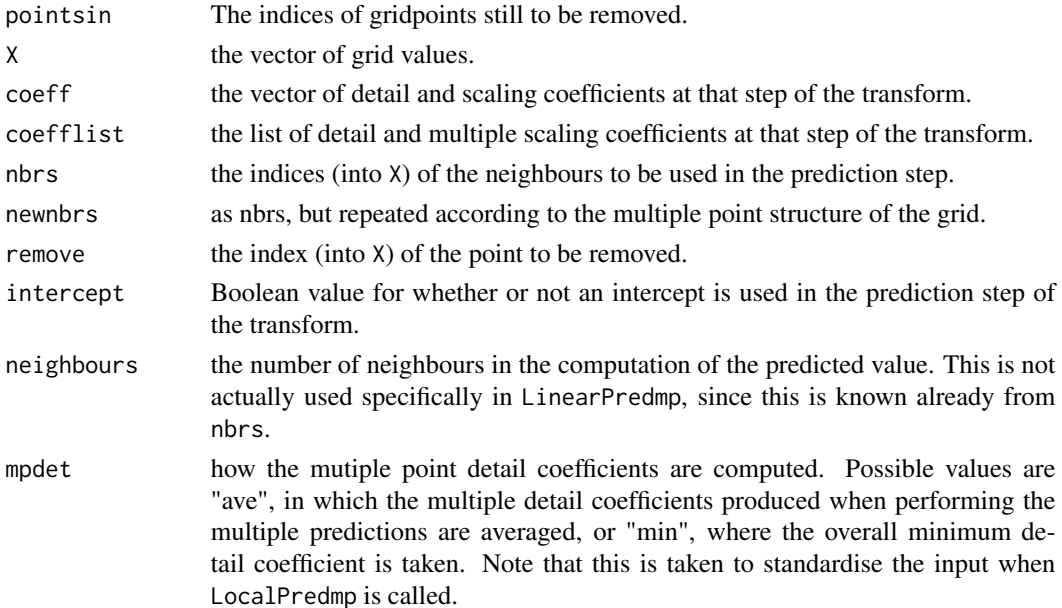

# LinearPredmp 53

g the group structure of the multiple point data. Note that this is taken to standardise the input when LocalPredmp is called.

## Details

The procedure performs linear regression using the given neighbours using an intercept if chosen. The regression coefficients (weights) are used to predict the new function value at the removed point.

## Value

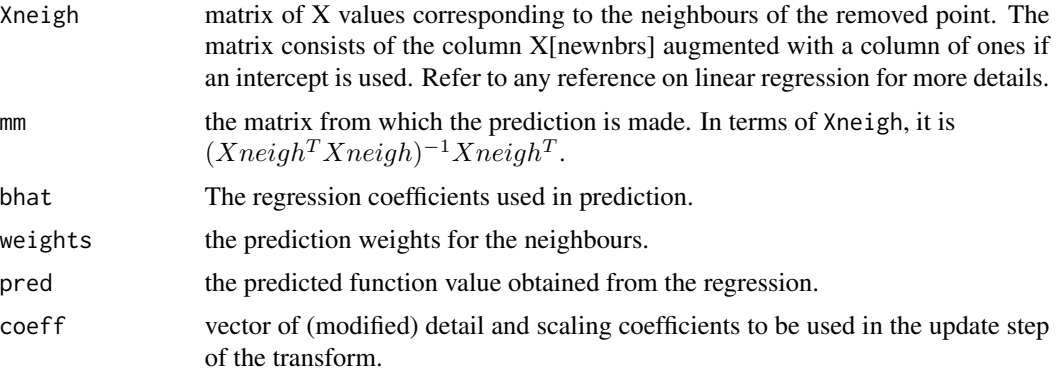

## Note

The Matrix is needed for this function.

#### Author(s)

Matt Nunes (<nunesrpackages@gmail.com>), Marina Knight

## See Also

[CubicPredmp](#page-22-0), [fwtnpmp](#page-36-0), [QuadPredmp](#page-63-0)

# Examples

#read in data with multiple values...

```
data(motorcycledata)
times<-motorcycledata$time
accel<-motorcycledata$accel
short<-adjustx(times,accel,"mean")
X<-short$sepx
coeff<-short$sepx
g<-short$g
```

```
coefflist<-list()
for (i in 1:length(g)){
coefflist[[i]]<-accel[g[[i]]]
```

```
}
#work out neighbours of point to be removed (31)
out<-getnbrs(X,31,order(X),2,TRUE)
nbrs<-out$n
nbrs
newnbrs<-NULL
for (i in 1:length(nbrs)){
newnbrs<-c(newnbrs,rep(nbrs[i],times=length(g[[nbrs[i]]])))
}
#work out repeated neighbours using g...
newnbrs
LinearPredmp(order(X),X,coefflist,coeff,nbrs,newnbrs,31,TRUE,2,"ave",g)
```
<span id="page-53-0"></span>make.signal2 *make.signal2*

### Description

This function computes signal function values based on a grid input.

#### Usage

```
make.signal2(name, x, snr = Inf, ...)
```
# Arguments

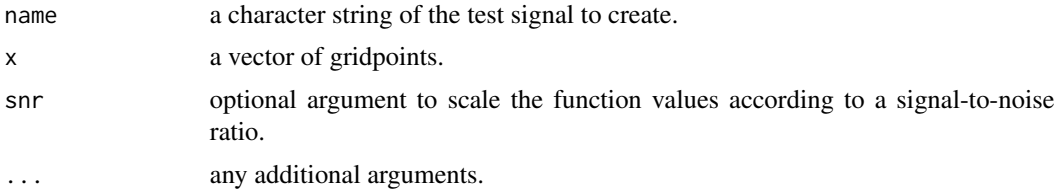

#### Details

This function is based on the make. signal function included in the S-Plus wavelets module, except that the x vector can be irregular. As well as the signals included for the original version (e.g. the Donoho/Johnstone test signals), a piecewise polynomial can be sampled.

#### Value

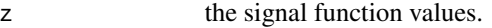

#### matcond 55

# Note

The test signals have domain [0,1], so the grid vector x must have values within this interval.

## Author(s)

Matt Nunes (<nunesrpackages@gmail.com>), Marina Knight

# Examples

```
#create grid vector
#
xgrid<-rnorm(50)
xgrid
#
pp<-make.signal2("ppoly",x=xgrid)
#
#piecewise polynomial data vector
#
plot(sort(xgrid),pp[order(xgrid)],type="l")
#
```
matcond *matcond*

# Description

Works out two alternative condition numbers for the transform associated to the prediction scheme given in the arguments to the function.

## Usage

matcond(x, f, Pred, neigh, int, clo, keep)

# Arguments

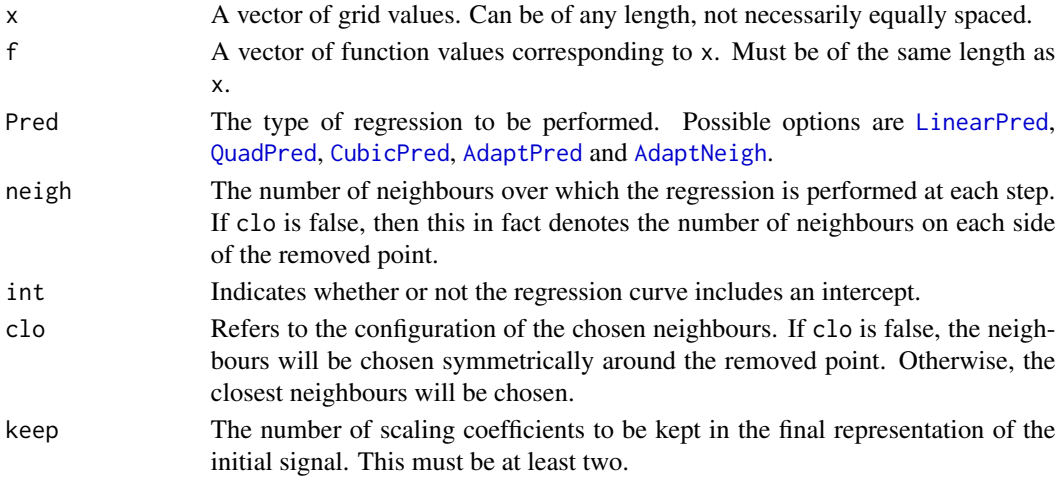

## Details

The function uses the transform matrices to work out their norms and singular value decompositions. Condition numbers are calculated by  $||T_j|| * ||T_j^{-1}||$  and svd\$d[1]/svd\$d[nrow(T\_j)] respectively.

#### Value

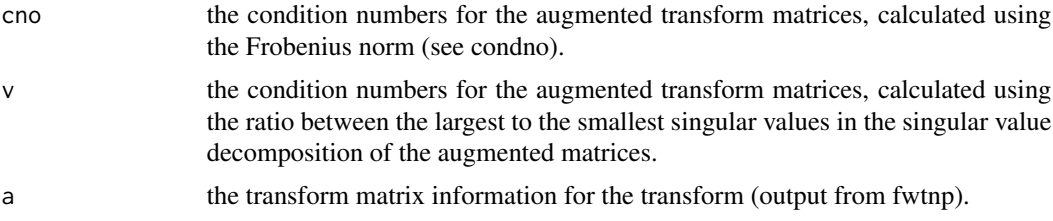

#### Author(s)

Matt Nunes (<nunesrpackages@gmail.com>), Marina Knight

## See Also

[condno](#page-19-0), [fwtnp](#page-34-0)

## Examples

```
x1 <-runif(256)
y1<-make.signal2("doppler",x=x1)
#
m<-matcond(x1,y1,AdaptNeigh,2,TRUE,TRUE,2)
#
m$cno
#
m$v
# shows the two different condition number measures for the matrix associated
# to the transform performed.
#
```
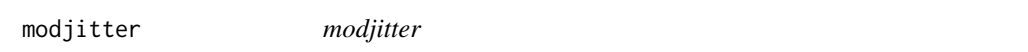

# Description

This function jitters grid values by a proportion of the regular distance between consecutive gridpoints and then alters it to lie in [0,1].

#### Usage

modjitter(x, amount)

# motorcycledata 57

#### **Arguments**

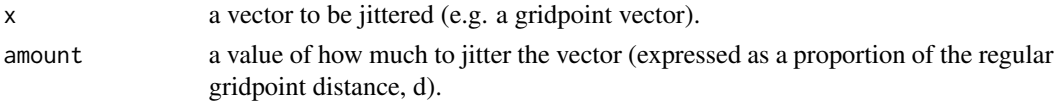

## Details

The function uses dojitter to jitter the gridpoint vector by (amount $\star$ d). The endpoints are fixed to be zero and one, and the corresponding jx values to  $x[2]$  and  $x[length(x)-1]$  are randomised again in the intervals  $[0, x[2]+a$ mount\*d] and  $[x[length(x)-1]-a$ mount\*d, 1] respectively.

#### Value

jx the jittered version of x

## Author(s)

Matt Nunes (<nunesrpackages@gmail.com>), Marina Knight

# See Also

[dojitter](#page-31-0), [make.signal2](#page-53-0)

## Examples

```
#create grid vector
#
xgrid<-seq(0,1,length=51)
#
xgrid
#
#a regularly-spaced grid on [0,1]
#
modjitter(xgrid,1)
#
#jitters xgrid with a maximum change of .02, keeping endpoints of zero and one
```
motorcycledata *Motorcycle data.*

# Description

This table gives the results of 133 simulations showing the effects of motorcycle crashes on victims heads: time after a simulated impact with motorcycles and head acceleration of a PTMO (post mortem human test object) were recorded.

#### Usage

data(motorcycledata)

# Format

A 133 by 2 data frame.

#### References

Hardle, W. (1990) *Applied Nonparametric Regression*. Cambridge University Press.

<span id="page-57-0"></span>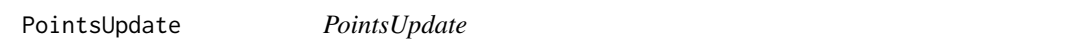

#### Description

This function performs the update lifting step using a given configuration of neighbours and boundary handling.

## Usage

PointsUpdate(X, coeff, nbrs, index, remove, pointsin, weights, lengths)

# Arguments

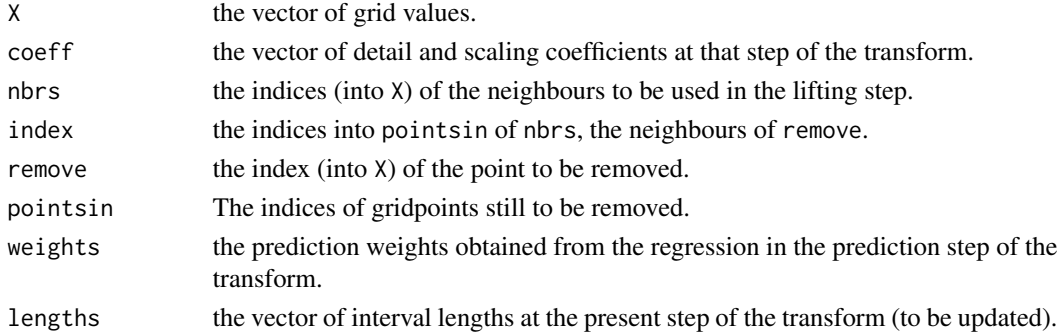

## Details

The procedure performs a minimum norm update lifting step. Firstly the interval lengths are updated using the coefficients obtained. Secondly, the scaling and detail coefficient vector is modified using the new interval lengths.

## Value

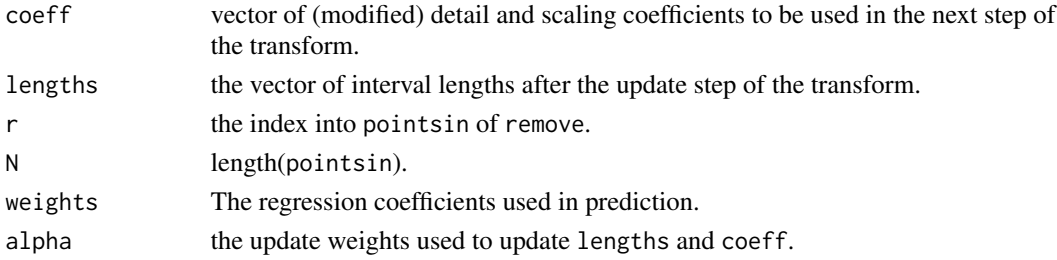

# PointsUpdatemp 59

## Author(s)

Matt Nunes (<nunesrpackages@gmail.com>), Marina Knight

## See Also

[AdaptNeigh](#page-1-0), [AdaptPred](#page-6-0), [CubicPred](#page-20-0), [fwtnp](#page-34-0), [LinearPred](#page-49-0), [QuadPred](#page-61-0), [UndoPointsUpdate](#page-67-0)

# Examples

```
#
# Generate some blocks data: 100 observations.
#
x \leftarrow runif(100)y <-make.signal2("blocks",x=x)
#
#find initial interval lengths...
#
I<-intervals(x,"reflect")
lengths<-lengthintervals(x,I,neighbours=2,closest=FALSE)
#
#perform prediction step...
p<-AdaptNeigh(order(x),x,y,32,5,TRUE,2)
#
#
u<-PointsUpdate(x,p$results[[6]],p$newinfo[[2]],p$newinfo[[3]],5,order(x),p$results[[4]],lengths)
#
#and here are the updated coefficients...
u$coeff
#
```
<span id="page-58-0"></span>PointsUpdatemp *PointsUpdatemp*

# Description

This function performs the update lifting step using a given configuration of neighbours and boundary handling.

## Usage

```
PointsUpdatemp(X, coeff, nbrs, newnbrs, index, remove, pointsin,
weights, lengths)
```
# Arguments

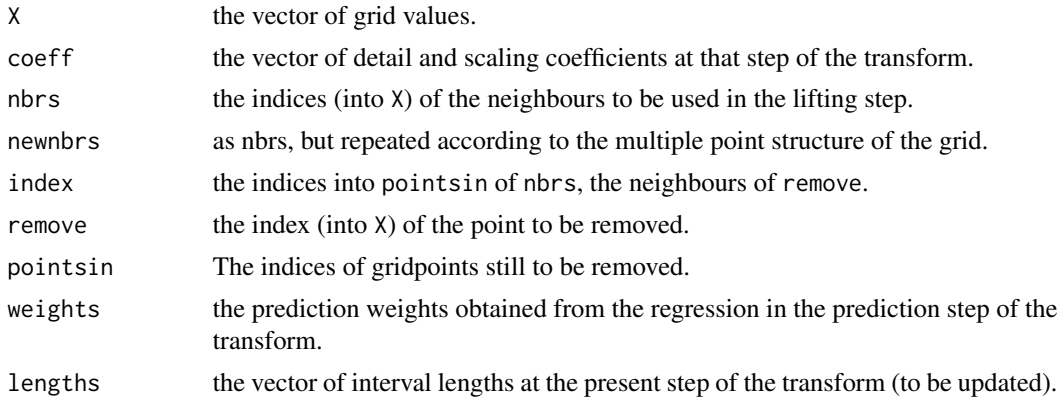

## Details

The procedure performs a minimum norm update lifting step. Firstly the interval lengths are updated using the coefficients obtained. Secondly, the scaling and detail coefficient list is modified using the new interval lengths.

## Value

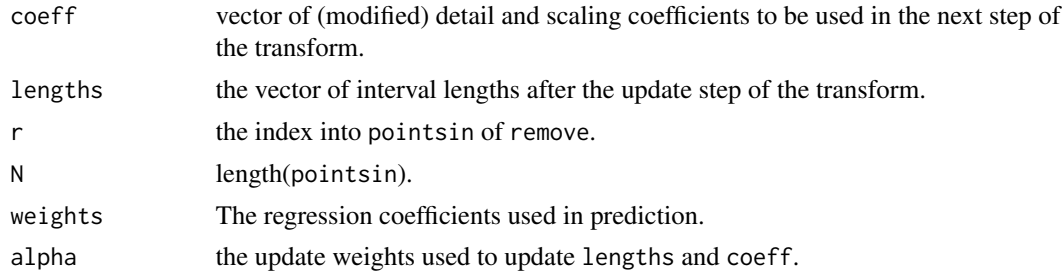

## Author(s)

Matt Nunes (<nunesrpackages@gmail.com>), Marina Knight

## See Also

[AdaptNeighmp](#page-4-0), [AdaptPredmp](#page-8-0), [CubicPredmp](#page-22-0), [fwtnpmp](#page-36-0), [LinearPredmp](#page-51-0), [QuadPredmp](#page-63-0), [UndoPointsUpdatemp](#page-69-0)

# Examples

#read in data with multiple values...

```
data(motorcycledata)
times<-motorcycledata$time
accel<-motorcycledata$accel
short<-adjustx(times,accel,"mean")
```
X<-short\$sepx

postmean.cauchy 61

```
coeff<-short$sepx
g<-short$g
coefflist<-list()
for (i in 1:length(g)){
coefflist[[i]]<-accel[g[[i]]]
}
I<-intervals(X,"reflect")
lengths<-lengthintervals(X,I,neighbours=2,closest=TRUE)
#work out neighbours of point to be removed (31)
out<-getnbrs(X,31,order(X),2,TRUE)
nbrs<-out$n
nbrs
newnbrs<-NULL
for (i in 1:length(nbrs)){
newnbrs<-c(newnbrs,rep(nbrs[i],times=length(g[[nbrs[i]]])))
}
#work out repeated neighbours using g...
newnbrs
p<-AdaptNeighmp(order(X),X,coefflist,coeff,nbrs,newnbrs,31,TRUE,2,"ave",g)
nbrs<-p$newinfo[[3]]
nbrs
newnbrs<-NULL
for (i in 1:length(nbrs)){
newnbrs<-c(newnbrs,rep(nbrs[i],times=length(g[[nbrs[i]]])))
}
newnbrs
coefflist[[31]]<-p$results[[6]][31]
u<-PointsUpdatemp(X,coefflist,p$newinfo[[2]],newnbrs,p$newinfo[[3]],31,
order(X),p$results[[4]],lengths)
#
#and here is the updated coefficient list...
u$coeff
```
postmean.cauchy *postmean.cauchy*

#### Description

Posterior mean calculations for Bayesian thresholding.

## Details

This function replaces one in the EbayesThresh package, which perform Bayesian thresholding. For more information, see help by Silverman (see references below).

## References

Johnstone, I.M. and Silverman, B.W. (2002) EbayesThresh: R and S-PLUS software for Empirical Bayes thresholding (Submitted for publication).

Johnstone, I.M. and Silverman, B.W. (2004) Needles and hay in haystacks: Empirical Bayes estimates of possibly sparse sequences. *Ann. Statist.*, 32, 1594–1649.

#### See Also

[denoise](#page-24-0),[denoisehetero](#page-26-0), [denoiseheteromp](#page-28-0), [denoiseheteroprop](#page-30-0)

<span id="page-61-0"></span>QuadPred *QuadPred*

#### Description

This function performs the prediction lifting step using a quadratic regression curve given a configuration of neighbours.

## Usage

QuadPred(pointsin, X, coeff, nbrs, remove, intercept, neighbours)

## **Arguments**

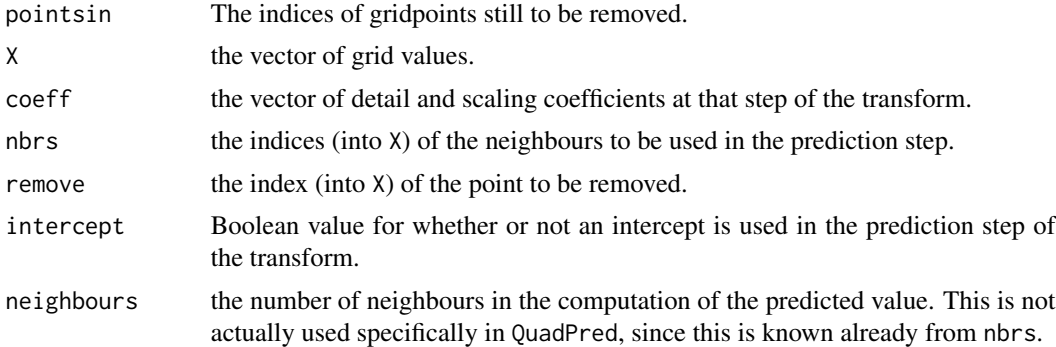

## Details

The procedure performs quadratic regression using the given neighbours using an intercept if chosen. The regression coefficients (weights) are used to predict the new function value at the removed point. If there are not enough neighbours to generate a quadratic regression curve, the order of prediction is decreased down to LinearPred.

#### QuadPred 63

# Value

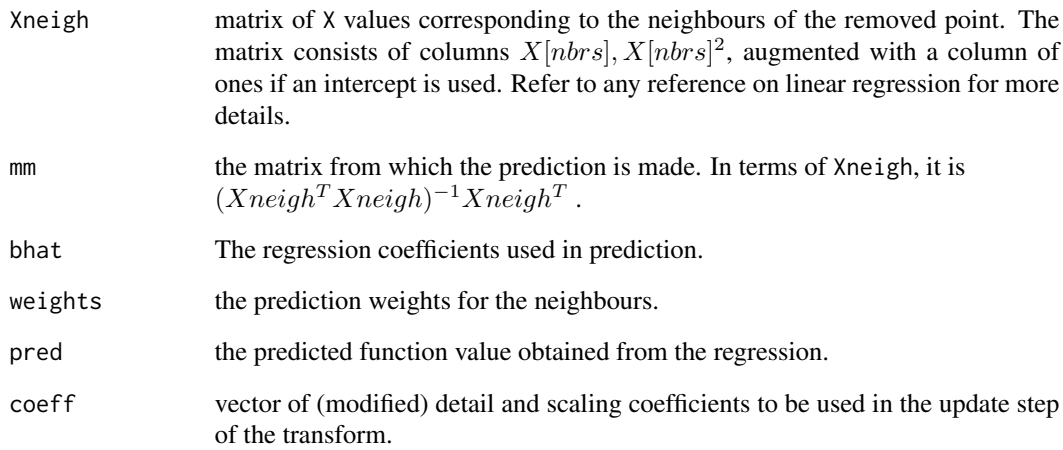

# Author(s)

Matt Nunes (<nunesrpackages@gmail.com>), Marina Knight

## See Also

[CubicPred](#page-20-0), [fwtnp](#page-34-0), [LinearPred](#page-49-0)

# Examples

```
#
# Generate some doppler data: 500 observations.
#
tx < -runif(500)ty<-make.signal2("doppler",x=tx)
#
# Compute the neighbours of point 173 (2 neighbours on each side)
#
out<-getnbrs(tx,173,order(tx),2,FALSE)
#
# Perform quadratic prediction based on the neighbours (without intercept)
#
qp<-QuadPred(order(tx),tx,ty,out$nbrs,173,FALSE,2)
#
#
qp[3:5]
#
#the regression curve details
```
<span id="page-63-0"></span>

## Description

This function performs the prediction lifting step using a quadratic regression curve given a configuration of neighbours, for multiple point data.

#### Usage

```
QuadPredmp(pointsin, X, coefflist, coeff, nbrs, newnbrs, remove, intercept,
neighbours, mpdet, g)
```
## Arguments

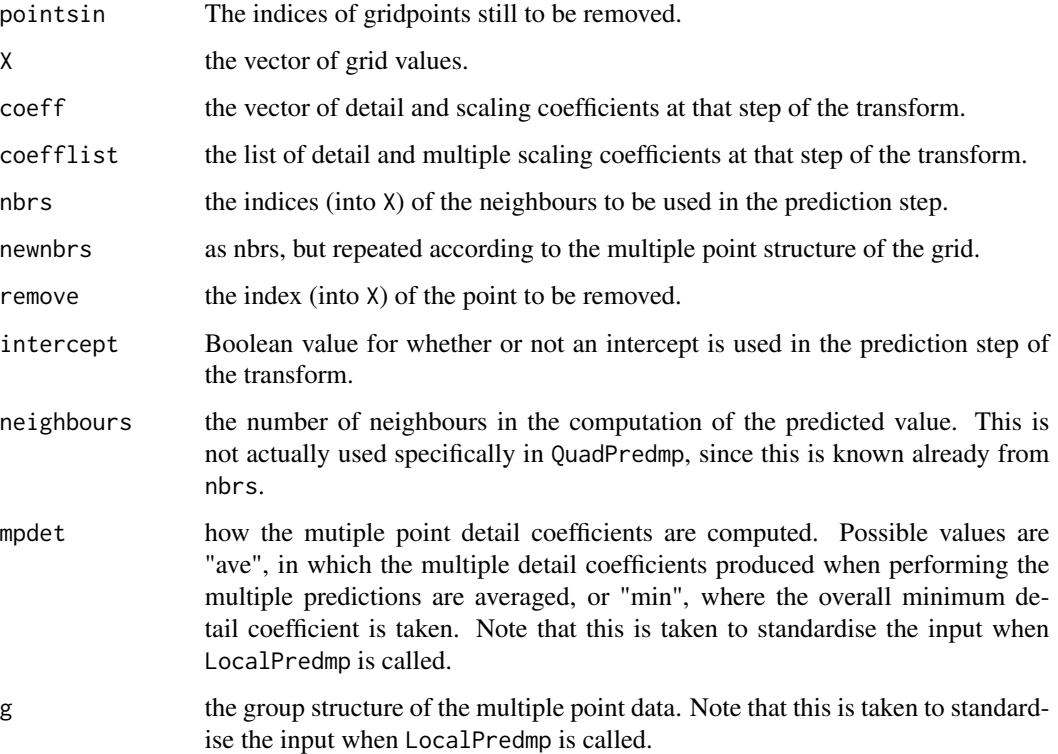

# Details

The procedure performs quadratic regression using the given neighbours using an intercept if chosen. The regression coefficients (weights) are used to predict the new function value at the removed point.

# QuadPredmp 65

# Value

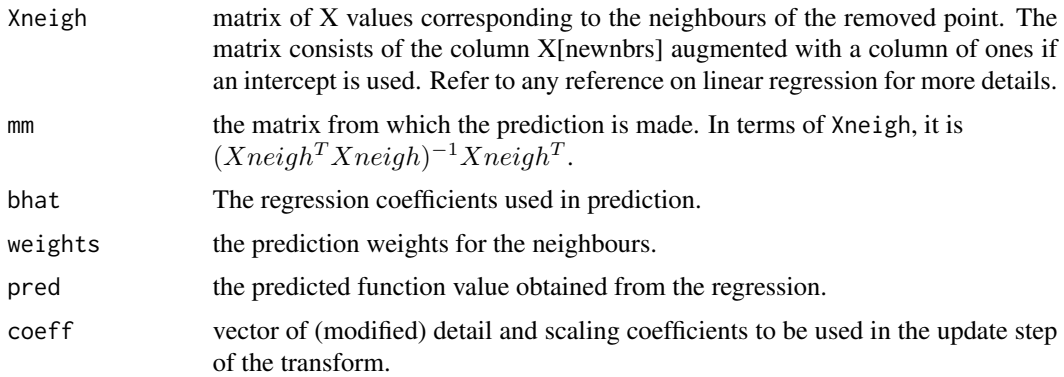

# Author(s)

Matt Nunes (<nunesrpackages@gmail.com>), Marina Knight

#### See Also

[CubicPredmp](#page-22-0), [fwtnpmp](#page-36-0), [LinearPredmp](#page-51-0)

## Examples

#read in data with multiple values...

```
data(motorcycledata)
times<-motorcycledata$time
accel<-motorcycledata$accel
short<-adjustx(times,accel,"mean")
X<-short$sepx
coeff<-short$sepx
g<-short$g
coefflist<-list()
for (i in 1:length(g)){
coefflist[[i]]<-accel[g[[i]]]
}
#work out neighbours of point to be removed (31)
out<-getnbrs(X,31,order(X),2,TRUE)
nbrs<-out$n
nbrs
newnbrs<-NULL
for (i in 1:length(nbrs)){
newnbrs<-c(newnbrs,rep(nbrs[i],times=length(g[[nbrs[i]]])))
}
```

```
#work out repeated neighbours using g...
newnbrs
```
QuadPredmp(order(X),X,coefflist,coeff,nbrs,newnbrs,31,TRUE,2,"ave",g)

Rmatsolve *Rmatsolve*

## Description

This function calculates matrix inverses for symmetric matrices.

#### Usage

Rmatsolve(m)

#### Arguments

m a (symmetric) matrix.

# Details

This function uses the eigenvalue decomposition of a matrix m to work out its inverse. The function is used here since standard matrix inverse algorithms do not cope well with matrices which are near singular (this often happens in the regression stages of the forward transforms.

#### Value

inv the matrix inverse of m.

## Author(s)

Matt Nunes (<nunesrpackages@gmail.com>), Marina Knight

## Examples

```
#
#create a 4x4 matrix
m<-matrix(runif(16),4,4)
```
temp<-crossprod(m)

#i.e. temp is t(m)%\*%m

inv<-Rmatsolve(temp)

#### Description

Works out the transform matrix for a particular prediction scheme and neighbourhood structure.

## Usage

```
transmatdual(x, f, Pred = AdaptNeigh, neigh = 1, int = TRUE, clo = TRUE,
keep = 2,varonly=FALSE)
```
## Arguments

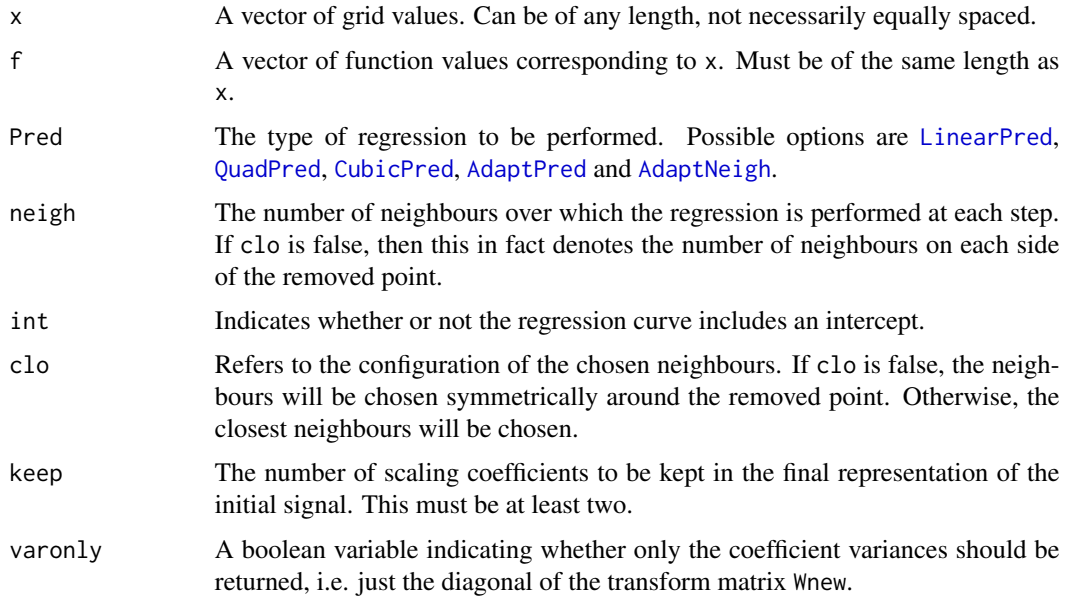

#### Details

The function uses Amatdual to form the refinement matrices  $A_j$ , from which the augmented matrices  $T_j$  are constructed. This process is iterated, to find the transform matrix (the top level augmented matrix). The rows and columns of this matrix are then reordered to be in the order of out\$coeff, i.e. so that the columns correspond to  $f_1 \ldots f_n$ .

## Value

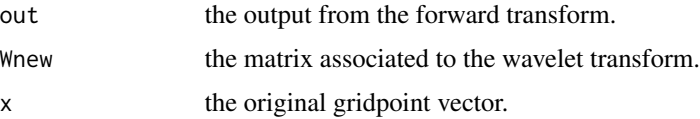

# Note

This function has been left in the package for completeness. However, the transform matrix is (optionally) computed within the forward lifting transform function [fwtnp](#page-34-0).

## Author(s)

Matt Nunes (<nunesrpackages@gmail.com>), Marina Knight

## See Also

[fwtnp](#page-34-0), [Amatdual](#page-12-0)

# Examples

```
x1 <- runif(10)
y1<-make.signal2("doppler",x=x1)
#
a<-transmatdual(x1,y1,AdaptNeigh,2,TRUE,TRUE,2)
#
a$Wnew
#
#the transform matrix for this adaptive lifting scheme
```
<span id="page-67-0"></span>UndoPointsUpdate *UndoPointsUpdate*

## Description

This function undoes the update lifting step in the inverse transform.

## Usage

```
UndoPointsUpdate(X, coeff, nbrs, index, remove, r, N, pointsin, gamweights,
lengths, lengthrem)
```
# Arguments

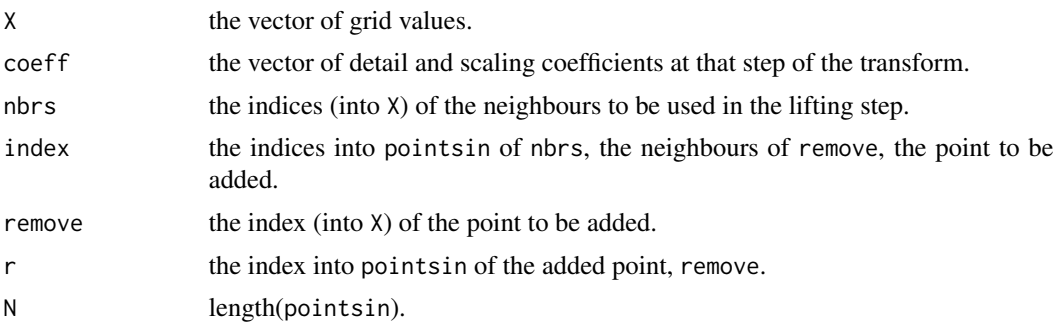

# UndoPointsUpdate 69

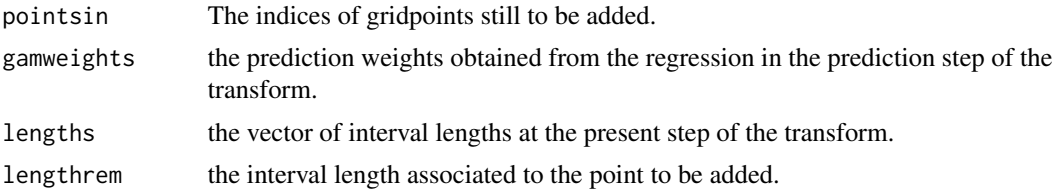

# Details

This procedure uses minimum norm update coefficients to invert the update step of the transform. The prediction weights are used to change the interval lengthsm before the update weights are used to modify coeff.

#### Value

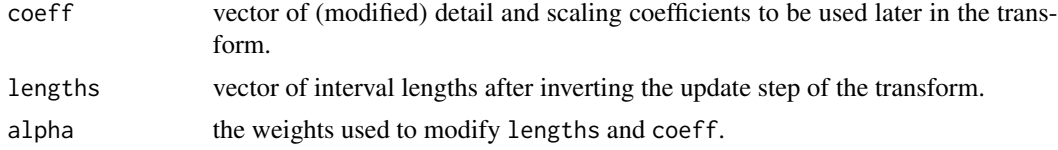

## Author(s)

Matt Nunes (<nunesrpackages@gmail.com>), Marina Knight

## See Also

[AdaptNeigh](#page-1-0), [AdaptPred](#page-6-0), [CubicPred](#page-20-0), [invtnp](#page-43-0), [LinearPred](#page-49-0), [PointsUpdate](#page-57-0), [QuadPred](#page-61-0)

# Examples

```
#
# Generate some blocks data: 100 observations.
#
x \leftarrow runif(100)y <-make.signal2("blocks",x=x)
#
#find initial interval lengths...
#
I<-intervals(x,"reflect")
lengths<-lengthintervals(x,I,neighbours=2,closest=FALSE)
#
#perform prediction step...
p<-AdaptNeigh(order(x),x,y,32,5,TRUE,2)
#
#
u<-PointsUpdate(x,p$results[[6]],p$newinfo[[2]],p$newinfo[[3]],5,order(x),p$results[[4]],
lengths)
#
p2<-setdiff(order(x),5)
a<-which(order(x)==5)
l2<-lengths[setdiff(1:100, a)]
```

```
#
#remove the lifted coefficient
#
#now undo the update step...
#
undo<-UndoPointsUpdate(x,u$coeff,p$newinfo[[2]],p$newinfo[[3]],5,a,99,p2,
p$results[[4]],l2,lengths[a])
#
```
<span id="page-69-0"></span>UndoPointsUpdatemp *UndoPointsUpdatemp*

## Description

This function undoes the update lifting step in the multiple observation inverse transform.

## Usage

```
UndoPointsUpdatemp(X, coeff, nbrs, newnbrs, index, remove, r, N, pointsin,
 gamweights, lengths, lengthrem)
```
## Arguments

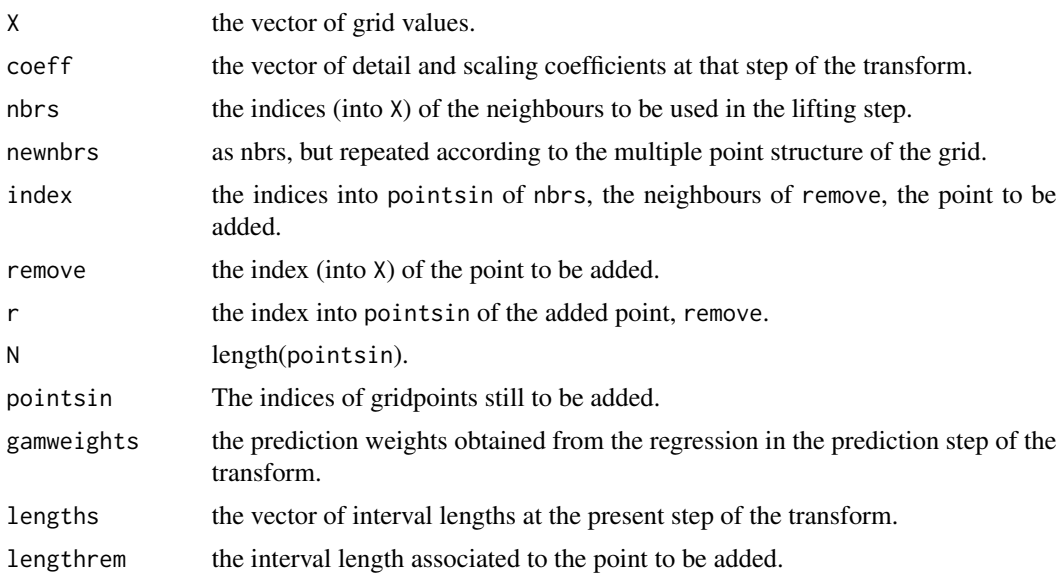

## Details

This procedure uses minimum norm update coefficients to invert the update step of the transform. The prediction weights are used to change the interval lengthsm before the update weights are used to modify coefflist.

# Value

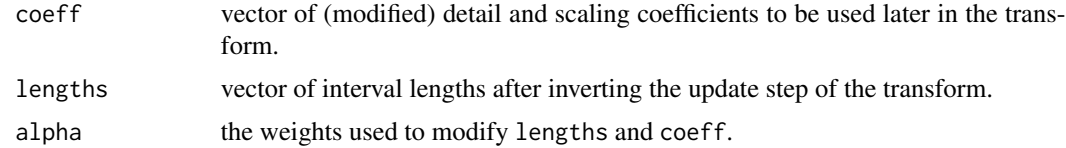

## Author(s)

Matt Nunes (<nunesrpackages@gmail.com>), Marina Knight

#### See Also

[AdaptNeighmp](#page-4-0), [AdaptPredmp](#page-8-0), [CubicPredmp](#page-22-0), [invtnpmp](#page-46-0), [LinearPredmp](#page-51-0), [PointsUpdatemp](#page-58-0), [QuadPredmp](#page-63-0)

## Examples

#read in data with multiple values...

```
data(motorcycledata)
times<-motorcycledata$time
accel<-motorcycledata$accel
short<-adjustx(times,accel,"mean")
X<-short$sepx
coeff<-short$sepx
g<-short$g
coefflist<-list()
for (i in 1:length(g)){
coefflist[[i]]<-accel[g[[i]]]
}
I<-intervals(X,"reflect")
lengths<-lengthintervals(X,I,neighbours=2,closest=TRUE)
#work out neighbours of point to be removed (31)
out<-getnbrs(X,31,order(X),2,TRUE)
nbrs<-out$n
nbrs
newnbrs<-NULL
for (i in 1:length(nbrs)){
newnbrs<-c(newnbrs,rep(nbrs[i],times=length(g[[nbrs[i]]])))
}
#work out repeated neighbours using g...
newnbrs
```
p<-AdaptNeighmp(order(X),X,coefflist,coeff,nbrs,newnbrs,31,TRUE,2,"ave",g)

```
nbrs<-p$newinfo[[3]]
newnbrs<-NULL
for (i in 1:length(nbrs)){
newnbrs<-c(newnbrs,rep(nbrs[i],times=length(g[[nbrs[i]]])))
}
coefflist[[31]]<-p$results[[6]][31]
u<-PointsUpdatemp(X,coefflist,p$newinfo[[2]],newnbrs,p$newinfo[[3]],31,order(X),p$results[[4]],
lengths)
p2<-setdiff(order(X),31)
a<-which(order(X)==31)
l2<-lengths[setdiff(1:length(X), a)]
#
#remove the lifted coefficient
#
#now undo the update step...
#
undo<-UndoPointsUpdatemp(X,coeff,newnbrs,p$newinfo[[2]],p$newinfo[[3]],31,
```
a,length(X)-1,p2,p\$results[[4]],l2,lengths[a])

#
## Index

∗ algebra condno, [20](#page-19-0) matcond, [55](#page-54-0) ∗ arith adjustx, [12](#page-11-0) artlev, [15](#page-14-0) dojitter, [32](#page-31-0) getnbrs, [40](#page-39-0) heterovar, [42](#page-41-0) intervals, [43](#page-42-0) lengthintervals, [49](#page-48-0) modjitter, [56](#page-55-0) PointsUpdate, [58](#page-57-0) PointsUpdatemp, [59](#page-58-0) UndoPointsUpdate, [68](#page-67-0) UndoPointsUpdatemp, [70](#page-69-0) ∗ array Amatdual, [13](#page-12-0) condno, [20](#page-19-0) matcond, [55](#page-54-0) Rmatsolve, [66](#page-65-0) transmatdual, [67](#page-66-0) ∗ datagen make.signal2, [54](#page-53-0) ∗ datasets motorcycledata, [57](#page-56-0) ∗ graphs basisfns, [18](#page-17-0) ∗ manip adjustx, [12](#page-11-0) as.column, [16](#page-15-0) as.row, [17](#page-16-0) dojitter, [32](#page-31-0) modjitter, [56](#page-55-0) ∗ methods findadds, [33](#page-32-0) fwtnp, [35](#page-34-0) fwtnpmp, [37](#page-36-0) invtnp, [44](#page-43-0)

invtnpmp, [47](#page-46-0) postmean.cauchy, [61](#page-60-0) ∗ regression AdaptNeigh, [2](#page-1-0) AdaptNeighmp, [5](#page-4-0) AdaptPred, [7](#page-6-0) AdaptPredmp, [9](#page-8-0) CubicPred, [21](#page-20-0) CubicPredmp, [23](#page-22-0) denoise, [25](#page-24-0) denoisehetero, [27](#page-26-0) denoiseheteromp, [29](#page-28-0) denoiseheteroprop, [31](#page-30-0) LinearPred, [50](#page-49-0) LinearPredmp, [52](#page-51-0) QuadPred, [62](#page-61-0) QuadPredmp, [64](#page-63-0) ∗ smooth denoise, [25](#page-24-0) denoisehetero, [27](#page-26-0) denoiseheteromp, [29](#page-28-0) denoiseheteroprop, [31](#page-30-0) AdaptNeigh, [2,](#page-1-0) *[9](#page-8-0)*, *[18](#page-17-0)*, *[25](#page-24-0)*, *[27](#page-26-0)*, *[29](#page-28-0)*, *[31](#page-30-0)*, *[37](#page-36-0)*, *[46](#page-45-0)*, *[55](#page-54-0)*, *[59](#page-58-0)*, *[67](#page-66-0)*, *[69](#page-68-0)* AdaptNeighmp, [5,](#page-4-0) *[11](#page-10-0)*, *[40](#page-39-0)*, *[49](#page-48-0)*, *[60](#page-59-0)*, *[71](#page-70-0)* AdaptPred, *[4](#page-3-0)*, [7,](#page-6-0) *[18](#page-17-0)*, *[25](#page-24-0)*, *[27](#page-26-0)*, *[29](#page-28-0)*, *[31](#page-30-0)*, *[37](#page-36-0)*, *[46](#page-45-0)*, *[55](#page-54-0)*, *[59](#page-58-0)*, *[67](#page-66-0)*, *[69](#page-68-0)* AdaptPredmp, *[7](#page-6-0)*, [9,](#page-8-0) *[40](#page-39-0)*, *[49](#page-48-0)*, *[60](#page-59-0)*, *[71](#page-70-0)* adjustx, [12](#page-11-0) Amatdual, [13,](#page-12-0) *[68](#page-67-0)* Amatdual2 *(*Amatdual*)*, [13](#page-12-0) artlev, [15](#page-14-0) as.column, [16,](#page-15-0) *[18](#page-17-0)* as.row, *[16](#page-15-0)*, [17](#page-16-0) basisfns, [18](#page-17-0) condno, [20,](#page-19-0) *[56](#page-55-0)*

CubicPred, *[9](#page-8-0)*, *[18](#page-17-0)*, [21,](#page-20-0) *[25](#page-24-0)*, *[27](#page-26-0)*, *[29](#page-28-0)*, *[31](#page-30-0)*, *[37](#page-36-0)*, *[46](#page-45-0)*, *[51](#page-50-0)*, *[55](#page-54-0)*, *[59](#page-58-0)*, *[63](#page-62-0)*, *[67](#page-66-0)*, *[69](#page-68-0)* CubicPredmp, *[11](#page-10-0)*, [23,](#page-22-0) *[40](#page-39-0)*, *[49](#page-48-0)*, *[53](#page-52-0)*, *[60](#page-59-0)*, *[65](#page-64-0)*, *[71](#page-70-0)*

denoise, *[15](#page-14-0)*, [25,](#page-24-0) *[28](#page-27-0)*, *[32](#page-31-0)*, *[62](#page-61-0)* denoise2 *(*denoise*)*, [25](#page-24-0) denoisehetero, *[26](#page-25-0)*, [27,](#page-26-0) *[30](#page-29-0)*, *[43](#page-42-0)*, *[62](#page-61-0)* denoisehetero2 *(*denoisehetero*)*, [27](#page-26-0) denoiseheteromp, [29,](#page-28-0) *[62](#page-61-0)* denoiseheteroprop, [31,](#page-30-0) *[62](#page-61-0)* denoiseheteroprop2 *(*denoiseheteroprop*)*, [31](#page-30-0) dojitter, [32,](#page-31-0) *[57](#page-56-0)*

findadds, [33](#page-32-0) fwtnp, *[4](#page-3-0)*, *[9](#page-8-0)*, *[12](#page-11-0)*, *[14](#page-13-0)*, *[20](#page-19-0)*, *[22](#page-21-0)*, *[34](#page-33-0)*, [35,](#page-34-0) *[40,](#page-39-0) [41](#page-40-0)*, *[46](#page-45-0)*, *[51](#page-50-0)*, *[56](#page-55-0)*, *[59](#page-58-0)*, *[63](#page-62-0)*, *[68](#page-67-0)* fwtnp2 *(*fwtnp*)*, [35](#page-34-0) fwtnpmp, *[7](#page-6-0)*, *[11](#page-10-0)*, *[24](#page-23-0)*, *[37](#page-36-0)*, [37,](#page-36-0) *[49](#page-48-0)*, *[53](#page-52-0)*, *[60](#page-59-0)*, *[65](#page-64-0)*

getnbrs, [40,](#page-39-0) *[50](#page-49-0)*

heterovar, *[28](#page-27-0)*, *[30](#page-29-0)*, [42](#page-41-0)

intervals, [43,](#page-42-0) *[50](#page-49-0)* intervals2 *(*intervals*)*, [43](#page-42-0) invtnp, *[34](#page-33-0)*, *[37](#page-36-0)*, [44,](#page-43-0) *[49](#page-48-0)*, *[69](#page-68-0)* invtnp2 *(*invtnp*)*, [44](#page-43-0) invtnpmp, *[40](#page-39-0)*, *[46](#page-45-0)*, [47,](#page-46-0) *[71](#page-70-0)*

lengthintervals, *[44](#page-43-0)*, [49](#page-48-0) LinearPred, *[9](#page-8-0)*, *[18](#page-17-0)*, *[22](#page-21-0)*, *[25](#page-24-0)*, *[27](#page-26-0)*, *[29](#page-28-0)*, *[31](#page-30-0)*, *[37](#page-36-0)*, *[46](#page-45-0)*, [50,](#page-49-0) *[55](#page-54-0)*, *[59](#page-58-0)*, *[63](#page-62-0)*, *[67](#page-66-0)*, *[69](#page-68-0)* LinearPredmp, *[11](#page-10-0)*, *[24](#page-23-0)*, *[40](#page-39-0)*, *[49](#page-48-0)*, [52,](#page-51-0) *[60](#page-59-0)*, *[65](#page-64-0)*, *[71](#page-70-0)*

make.signal2, [54,](#page-53-0) *[57](#page-56-0)* matcond, [55](#page-54-0) modjitter, *[33](#page-32-0)*, [56](#page-55-0) motorcycledata, [57](#page-56-0)

PointsUpdate, [58,](#page-57-0) *[69](#page-68-0)* PointsUpdate2 *(*PointsUpdate*)*, [58](#page-57-0) PointsUpdatemp, [59,](#page-58-0) *[71](#page-70-0)* postmean.cauchy, [61](#page-60-0)

QuadPred, *[9](#page-8-0)*, *[18](#page-17-0)*, *[22](#page-21-0)*, *[25](#page-24-0)*, *[27](#page-26-0)*, *[29](#page-28-0)*, *[31](#page-30-0)*, *[37](#page-36-0)*, *[46](#page-45-0)*, *[51](#page-50-0)*, *[55](#page-54-0)*, *[59](#page-58-0)*, [62,](#page-61-0) *[67](#page-66-0)*, *[69](#page-68-0)* QuadPredmp, *[11](#page-10-0)*, *[24](#page-23-0)*, *[40](#page-39-0)*, *[49](#page-48-0)*, *[53](#page-52-0)*, *[60](#page-59-0)*, [64,](#page-63-0) *[71](#page-70-0)*

Rmatsolve, [66](#page-65-0)

transmatdual, *[14](#page-13-0)*, [67](#page-66-0) transmatdual2 *(*transmatdual*)*, [67](#page-66-0)

UndoPointsUpdate, *[46](#page-45-0)*, *[59](#page-58-0)*, [68](#page-67-0) UndoPointsUpdate2 *(*UndoPointsUpdate*)*, [68](#page-67-0) UndoPointsUpdatemp, *[49](#page-48-0)*, *[60](#page-59-0)*, [70](#page-69-0)